Министерство науки и высшего образования Российской Федерации

Федеральное государственное бюджетное образовательное учреждение высшего образования «Комсомольский-на-Амуре государственный университет»

#### Работа выполнена в СПБ «DeCode»

СОГЛАСОВАНО

Начальник отдела ОНиПКРС ри Е.М. Димитриади  $(no\delta mucb)$ « 04 » 06  $2027r$ .

**УТВЕРЖДАЮ** Проректо по научной работе А.В. Космынин  $(mobmice)$  $2024$   $\Gamma$ . <u>« 04 » 06</u>

Декан ФКТ И.А. Трещев BROWNICO)  $202r$  r.  $v$  06

Трансформация русского языка Комплект проектной документации

Руководитель СПБ

 $04.06.24$ moomuco, gama)

Е.Б. Абарникова

Руководитель проекта

 $04.06.24$ / (nomuco, dama)

Е.А. Гусева

Комсомольск-на-Амуре 2024

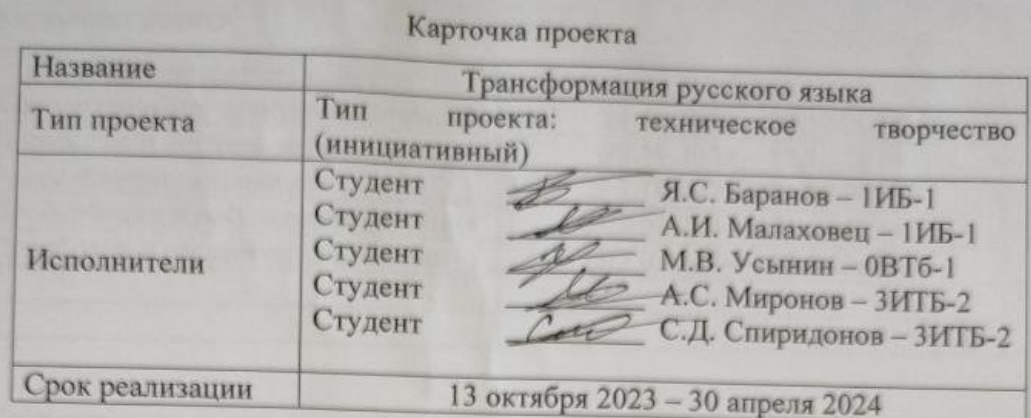

- 
- 
- 
- 

#### Карточка проекта:

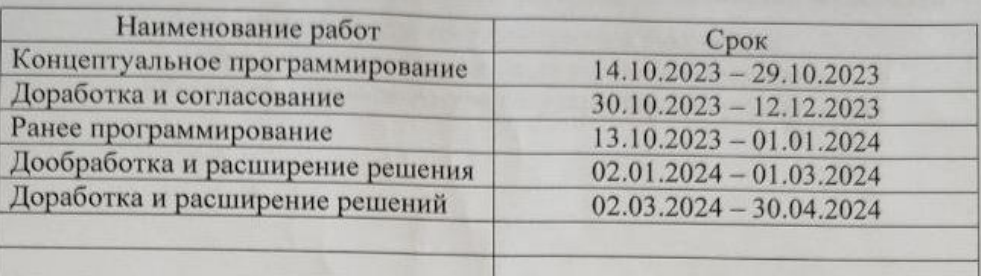

#### Комментарии:

Перечень графического материала:

- 1. Принципиальная схема;
- 2. Чертежи изделия (или трехмерные модели);
- 3. Внешний вид изделия;

4. Блок-схема алгоритмов (при наличии управляющих программ);

Отсутствует

Руководитель проекта

 $04.06.29$ Chodwaco, dama)

Е.А. Гусева

Министерство науки и высшего образования Российской Федерации

Федеральное государственное бюджетное образовательное учреждение высшего образования «Комсомольский-на-Амуре государственный университет»

# ЗАДАНИЕ

на разработку

Название проекта: Трансформация русского языка

Назначение: проекта является создание обучающего приложения для популяризации изучения русского языка среди детей. В проекте будет использоваться древний русский язык для объяснения через него нынешних правил грамматики, а также игровая форма, что будет более привлекательной для обучения нового поколения.

Область использования: Проект направлен на создание мобильного приложения для обучения детей правилам русского языка в игровой форме. Игровой мир будет делиться на древнерусские города, которые отвечают за определённое правило. На протяжении всего прохождения локации изученное правило будет закрепляться с помощью простых и понятных мини-игр. В самом игровом процессе также будет появляться маскот «Кот учёный», рассказывающий правила и дающий подсказки детям.

Основная цель проекта – создать приложение для детей с помощью, которого они на примере древнерусского языка смогут изучить правила современного русского языка, используя развлекательную форму.

Функциональное описание проекта:

- Создание обучающего мобильного приложения для изучения правил русского языка в игровой форме

- Разделение игрового мира на древнерусские города, каждый из которых соответствует определенному правилу русского языка -

- Предоставление мотивирующих факторов для продолжения обучения

- Описание и факты о истории городов древней Руси

- Интерактивное обучение правилам с использованием мини-игр

- Повторение изученных правил на протяжении игры

Требования:

Функциональные требования: -

- Приложение должно содержать разделение игрового мира на локации, соответствующие определенным правилам русского языка

- Приложение должно обеспечивать содержать мини-игры для закрепления изученных правил

- Приложение должно содержать интерактивного маскота для удержания и концентрации внимания юных пользователей на целях обучения

- Приложение должно обеспечивать демонстрация эволюции русского языка

- Приложение должно содержать простой и понятный интерфейс пользователя

- Приложение должно быть оформлено с использованием стилистики древней Руси

- Приложение должно обеспечивать оптимальную работу для различных размеров экрана и операционных систем

- Приложение должно обеспечивать стабильную работу на большинстве мобильных устройств

- Приложение должно обеспечивать возможность работы без подключения к интернету

Министерство науки и высшего образования Российской Федерации

Федеральное государственное бюджетное образовательное учреждение высшего образования «Комсомольский-на-Амуре государственный университет»

> ПАСПОРТ Трансформация русского языка

Руководитель проекта

 $O\sqrt{06.2y}$  E.A. Гусева hoshucs, dama)

Комсомольск-на-Амуре 2024

# **Содержание**

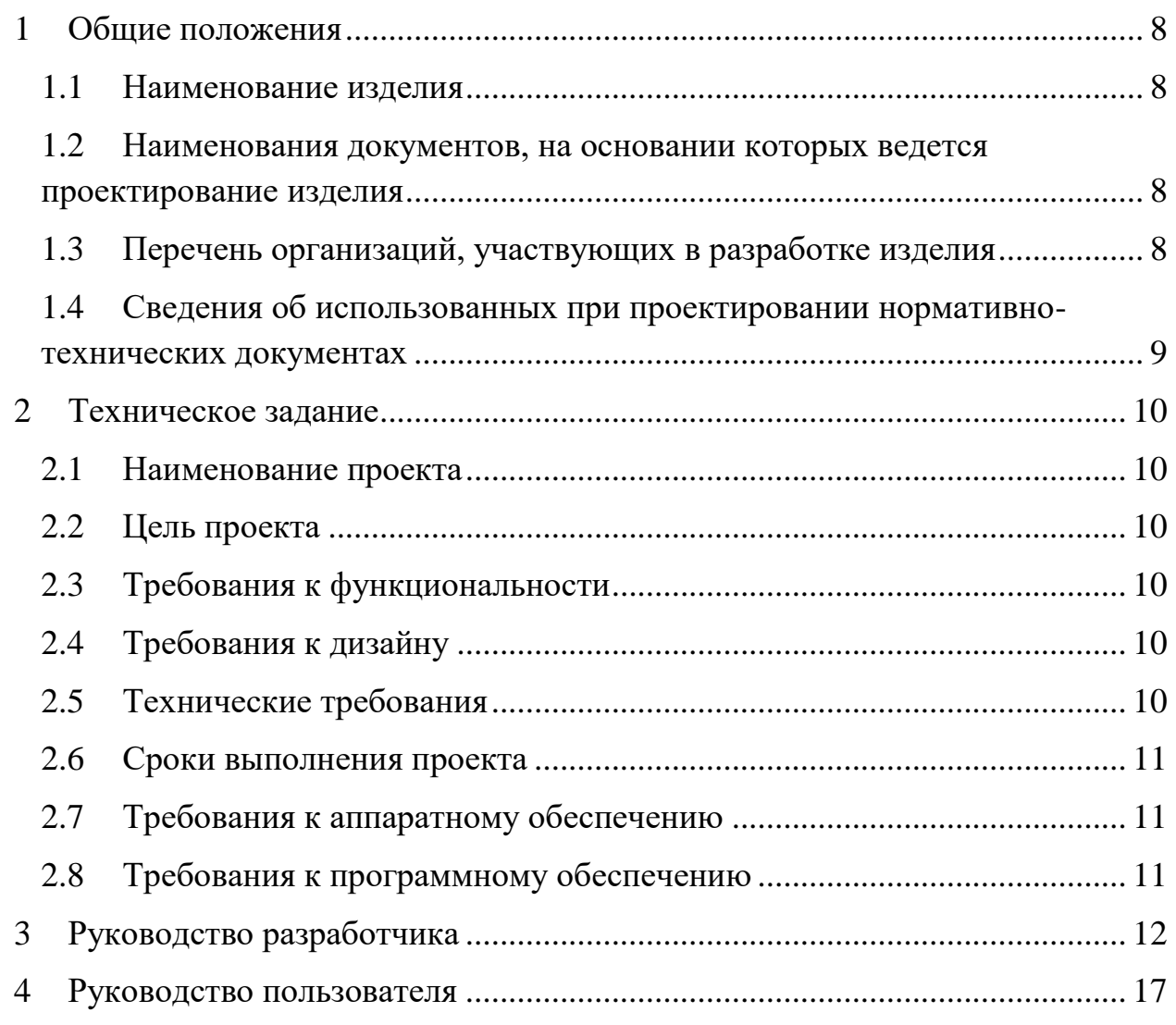

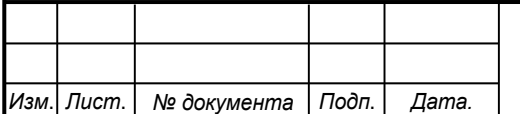

### **1 Общие положения**

<span id="page-7-0"></span>Настоящий паспорт является документом, предназначенным для ознакомления с основными техническими аспектами и правилами эксплуатации проекта «Трансформация русского языка» (далее «ТРЯ»).

Паспорт входит в комплект поставки изделия. Прежде, чем пользоваться изделием, внимательно изучите правила обращения и порядок работы с ним. В связи с постоянной работой по усовершенствованию изделия, повышающей его надежность и улучшающей условия эксплуатации, в конструкцию могут быть внесены изменения, не отраженные в данном издании.

### **1.1 Наименование изделия**

<span id="page-7-1"></span>Полное наименование проекта – «Трансформация русского языка» (ТРЯ).

# <span id="page-7-2"></span>**1.2 Наименования документов, на основании которых ведется проектирование изделия**

Проектирвание «Трансформация русского языка*»* осуществляется на основании требований и положений следующих документов:

- задание на разработку.

# <span id="page-7-3"></span>**1.3 Перечень организаций, участвующих в разработке изделия**

Заказчиком проекта «Трансформация русского языка*»* является Федеральное государственное бюджетное образовательное учреждение высшего образования «Комсомольский-на-Амуре государственный университет» (далее заказчик), находящийся по адресу: 681013, Хабаровский край, г. Комсомольск-на-Амуре, Ленина пр-кт., д. 17.

Исполнителями проекта «Трансформация русского языка*»* являются Конструкторы студенческого проектное бюро (далее СПБ «DeCode»), студенты группы 1ИБ-1 Я.С. Баранов, 1ИБ-1 А.И. Малаховец, 0ВТб-1 М.В. Усынин, 3ИТБ-2 А.С. Миронов, 3ИТБ-2 С.Д. Спиридонов.

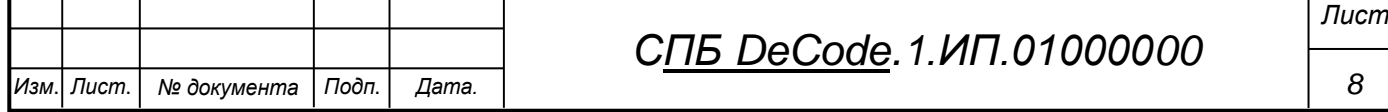

### <span id="page-8-0"></span>**1.4 Сведения об использованных при проектировании нормативно-технических документах**

При проектировании использованы следующие нормативнотехнические документы:

ГОСТ 2.001-2013. Единая система конструкторской документации. Общие положения.

ГОСТ 2.102-2013. Единая система конструкторской документации. Виды и комплектность конструкторских документов.

ГОСТ 2.105-95. Единая система конструкторской документации. Общие требования к текстовым документам.

ГОСТ 2.610-2006. Единая система конструкторской документации. Правила выполнения эксплуатационных документов.

ГОСТ 2.004-88. Единая система конструкторской документации. Общие требования к выполнению конструкторских технологических документов на печатающих и графических устройствах вывода ЭВМ.

ГОСТ 2.051-2006. Единая система конструкторской документации. Электронные документы. Общие положения.

ГОСТ 2.052-2006. Единая система конструкторской документации. Электронная модель изделия. Общие положения.

ГОСТ 2.601-2013. Единая система конструкторской документации. Эксплуатационные документы.

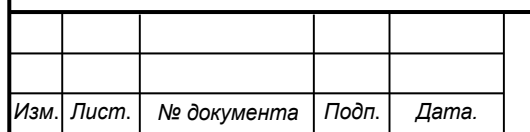

# <span id="page-9-0"></span>**2 Техническое задание**

#### <span id="page-9-1"></span>**2.1 Наименование проекта**

Создание мобильного приложения Трансформация русского языка.

# <span id="page-9-2"></span>**2.2 Цель проекта**

Целью проекта является создание обучающего приложения для популяризации изучения русского языка среди детей. В проекте будет использоваться древний русский язык для объяснения через него нынешних правил грамматики, а также игровая форма, что будет более привлекательной для обучения нового поколения

# <span id="page-9-3"></span>**2.3 Требования к функциональности**

Приложение должно содержать всю необходимую информацию для ознакомления и изучения правил русского языка, на основании правил исполюзующихся в древне-русском языке. В частности в игровом процессе долен присудтствовать маскот осуществляющий навигацию пользльзователя по игровому процессу.

# <span id="page-9-4"></span>**2.4 Требования к дизайну**

Дизайне приложения должен отсылать на быть древнерусского человека, быть привлекательным и понятным для целевой аудитории. Интерфейс приложения должен быть адаптивным и поддерживаться на большинстве пользовательских устройств.

# <span id="page-9-5"></span>**2.5 Технические требования**

Приложение должно быть создано на базе игрового дижка Unity. Должно поддерживать возможность расширения и изменения наполнения заданий и правил. Приложение должно поддерживать оптимальную производительность на всех устройствах.

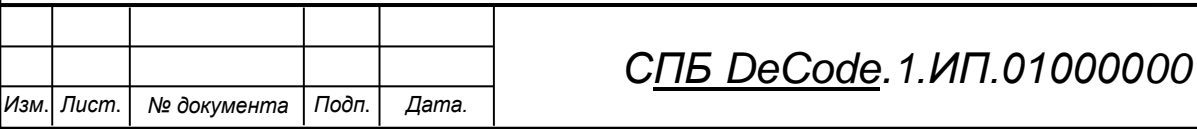

# <span id="page-10-0"></span>**2.6 Сроки выполнения проекта**

Проект должен быть завершен 30.04.2024

# <span id="page-10-1"></span>**2.7 Требования к аппаратному обеспечению**

Для запуска приложения необходимол использовать мобильное устройство с следующими характеристиками:

- процессор Snapdragon 415или новее;
- оперативная память 2 Гб и больше;
- место на диске от 200 Мб и более.

# **2.8 Требования к программному обеспечению**

<span id="page-10-2"></span>Для запуска приложения на устройстве необходимо использовать устройство с программынм обеспечением Android 6.0 или выше;

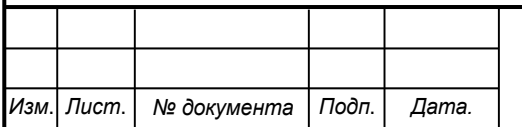

# <span id="page-11-0"></span>**3 Руководство разработчика**

В качестве инструметов дря разработки программы использовались:

- игровой движок Unity;
- грфический редактор Figma Z;
- графический редактор Gravit Designer;
- приложение для работы с базой данный SQLite DB Browser;
- нейронные сети: Fusion Brain, Midgorney, GPT-4.0, GPT-3.5.

Проект приложения «ТРЯ» имеет сдандартуную для Unity приложений структуру которая подразделяет все файлы проекта по отдельным папкам, как показано на рисунке 3.1.

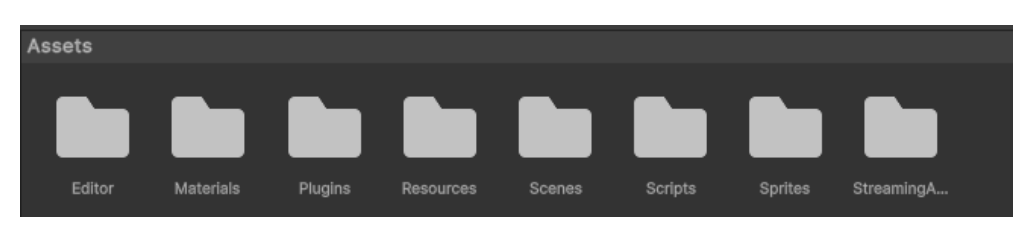

Рисунок 3.1 – Структура проекта

Папка Editor – Содержит библиотеки и плагины для работы с проектом в режиме разработчика, в ней находится библиотека UniWebView современный веб-компонент для мобильных игр Unity3D позволяющий отображать Web-верстку и сайты в виде компонентов среды unity:

- Папка Materials – содержит текстуры, спрайты и материалы приложения.

- Папка Plugins – содержит плагины приложения.

- Папка Resouces – содержит ресурсы приложения такие как префабы компонентов, вспомогательные объекты и компоенты игровых сцен.

- Папка Scenes – содержит сохраненные сцены приложения.

- Папка Scripts – содержит все файлы кода приложения на языке c#.

*Изм*. *Лист*. *№ документа Подп*. *Дата. 12 СПБ DeCode.1.ИП.01000000 Лист*

Пакпка StreamingAssets - содержит ресурсы доступные для получения после сборки приложения, иакие как файл базы данных.

Для работы с проектом так же необходимо загрусить отдельный пакет расширекний для работы с удаленной базой данных доступный по ссылке https://github.com/dubit/unity-http.

В качестве редактора кода для приложения можно использовать любой доступный редактор поддрерживающий синтаксис с#.

Струкрура работы сцен приложения имеет вид представленный на рисунке 3.2.

| <b>Build Settings</b>                                                                    |  |          |
|------------------------------------------------------------------------------------------|--|----------|
| <b>Build Settings</b>                                                                    |  |          |
| <b>Scenes In Build</b>                                                                   |  |          |
| ✔ Scenes/Main                                                                            |  | $\Omega$ |
| ✓ Scripts/Tasks/HouseOfLehhers/Scenes/Task1                                              |  |          |
| ✔ Scripts/Tasks/LetterOfHouse/Scenes/Task2                                               |  | n<br>3   |
| ✔ Scripts/Tasks/2SidesWords/Scenes/Type3Game<br>✓ Scripts/Tasks/Zooma/Scenes/SampleScene |  |          |
|                                                                                          |  |          |
|                                                                                          |  |          |

Рисунок 3.2 – Стуктура сцен приложения

Структура объектов сцен представлена на рисунках  $3.3 - 3.7$ .

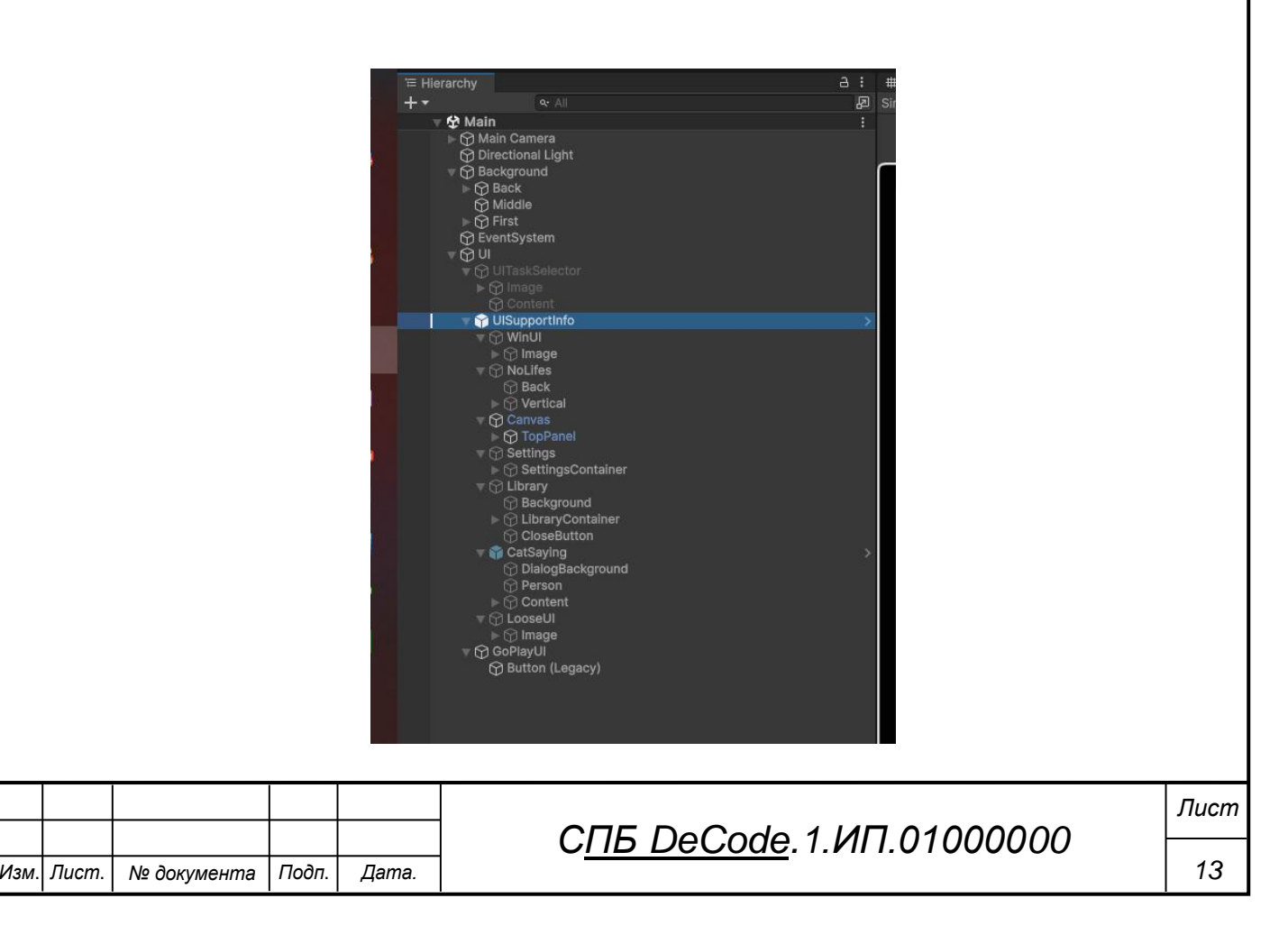

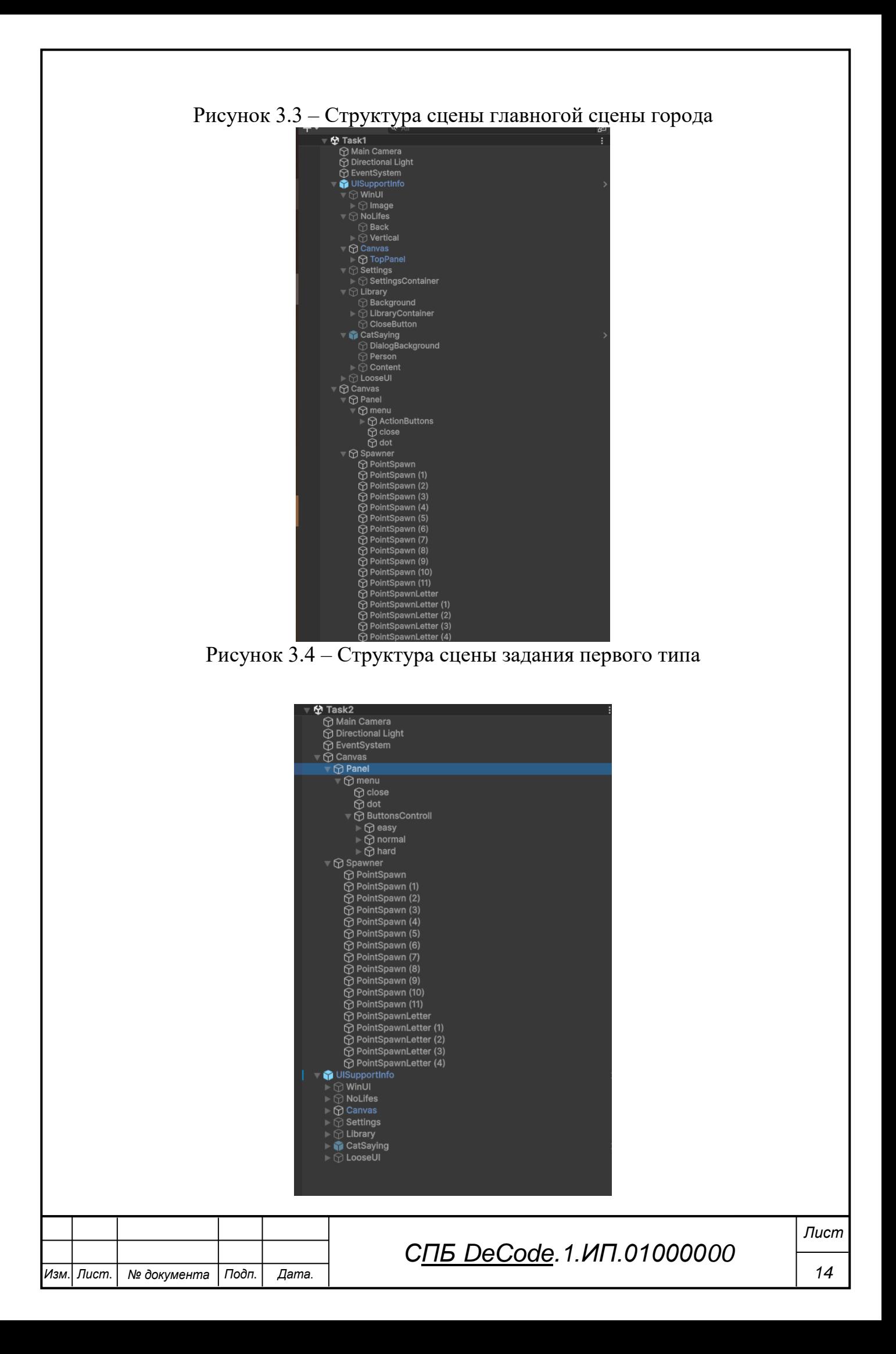

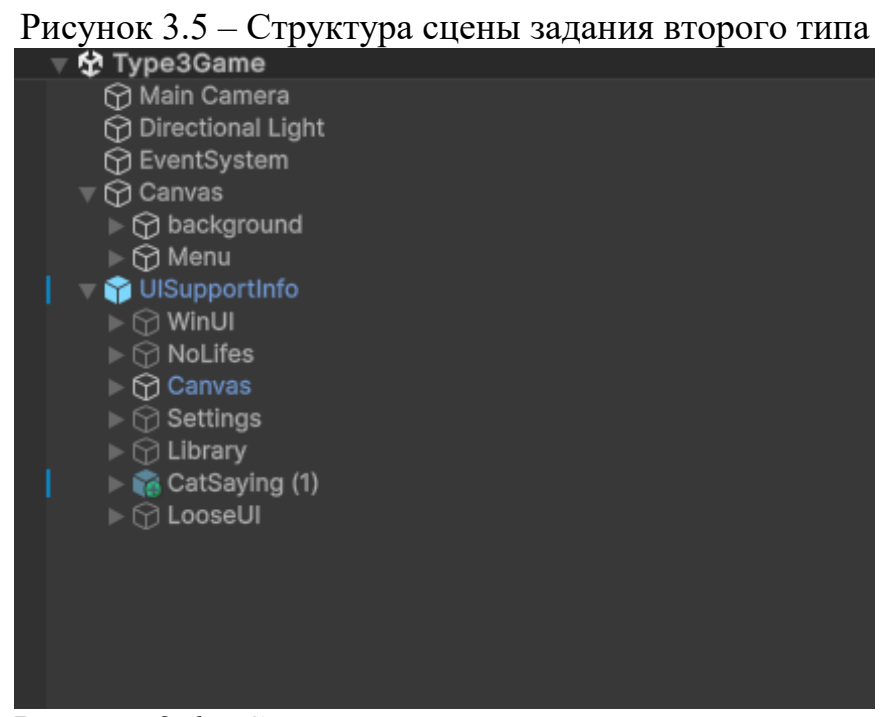

Рисунок 3.6 – Структруа сцены задания третьего типа

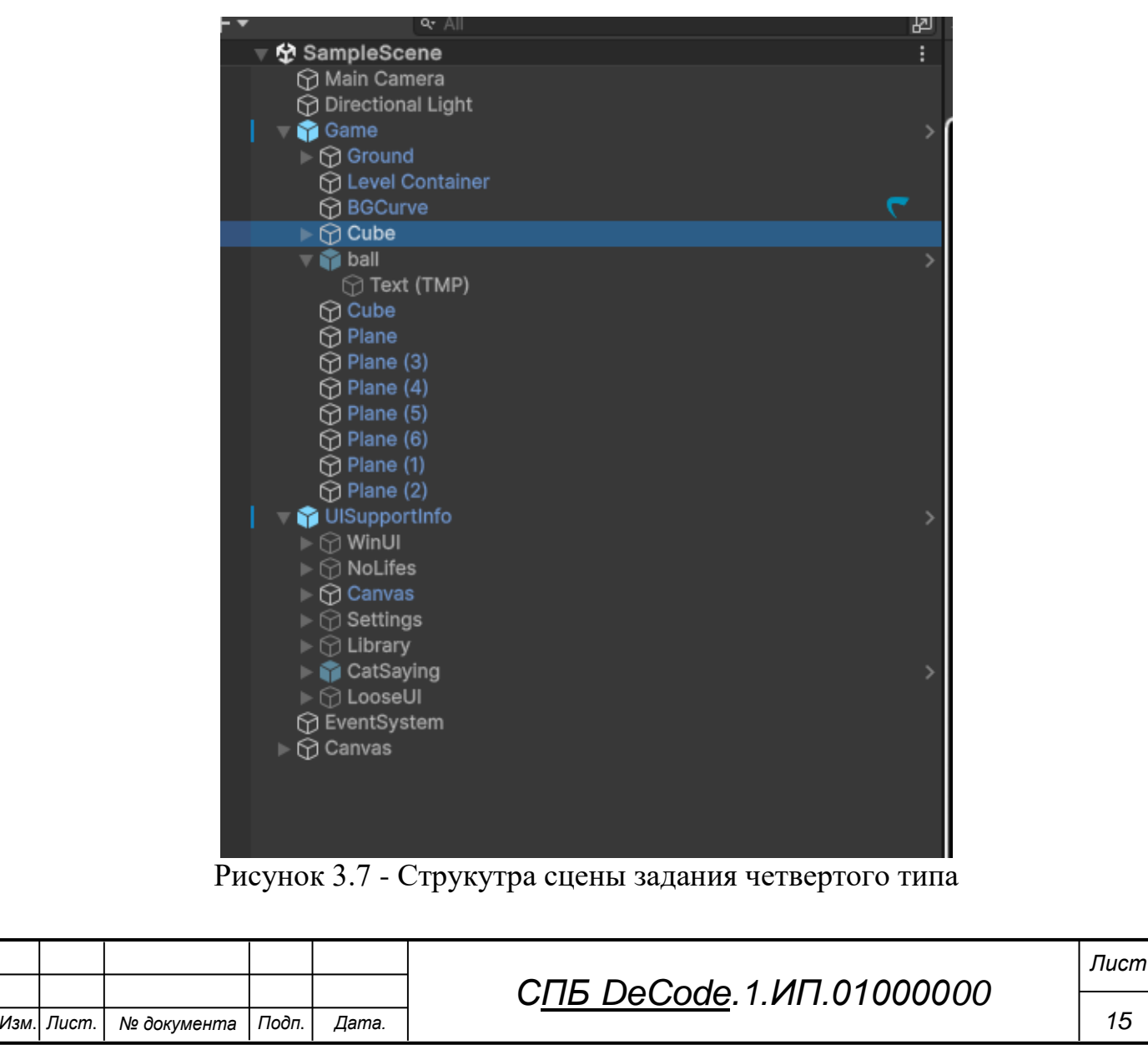

*15*

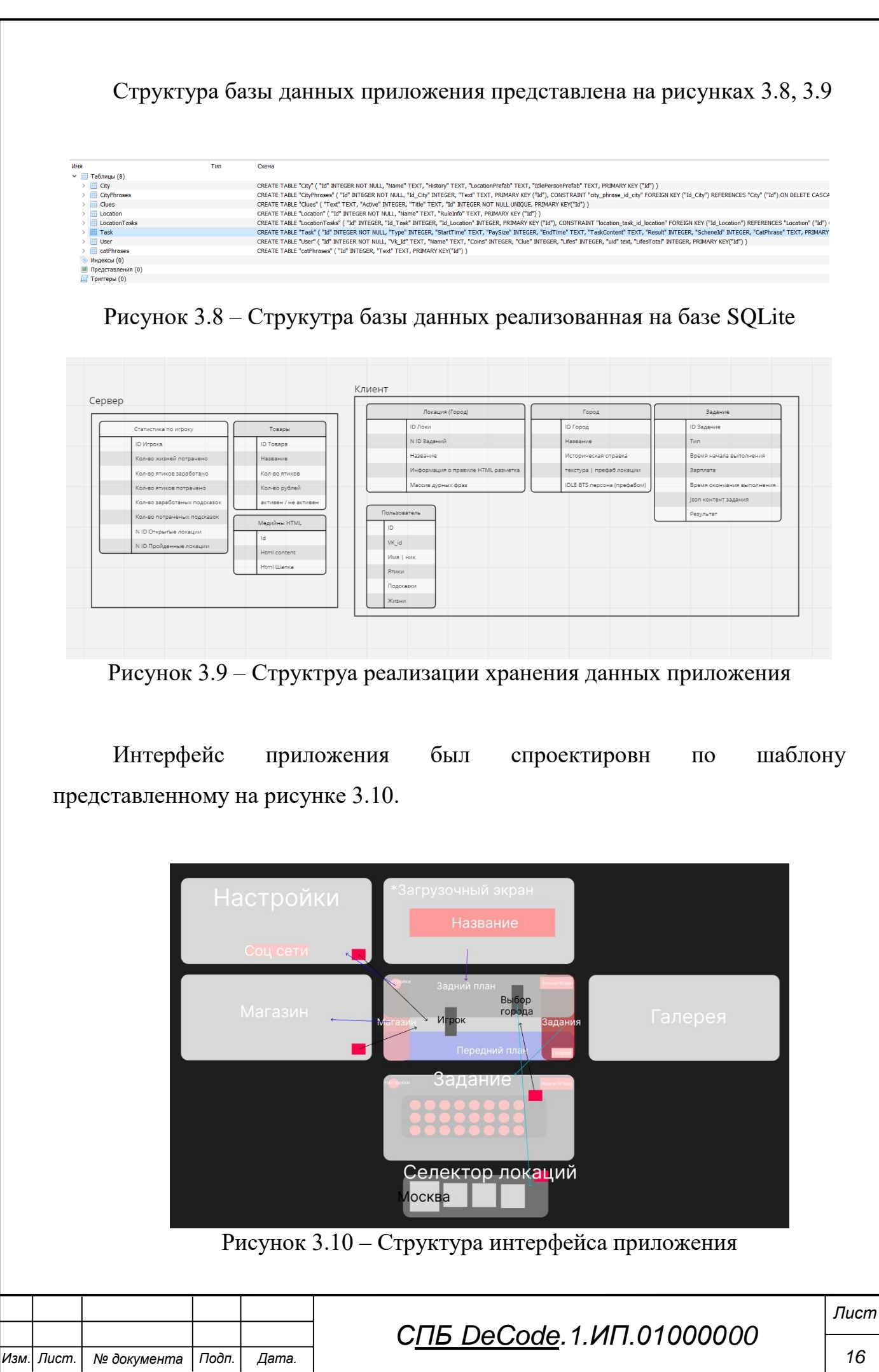

# <span id="page-16-0"></span>**4 Руководство пользователя**

Для реализации взаимодействия с приложением необходимо выполнить скачивание пакета apk для его установки с сайта: [https://disk.yandex.ru/d/mef-o\\_cRPlc9eg.](https://disk.yandex.ru/d/mef-o_cRPlc9eg) Для установки и работы с приложением особых навыков не требуется.

При входе в приложение пользователя встретит экран загрузкеи представленный на рисунке 4.1.

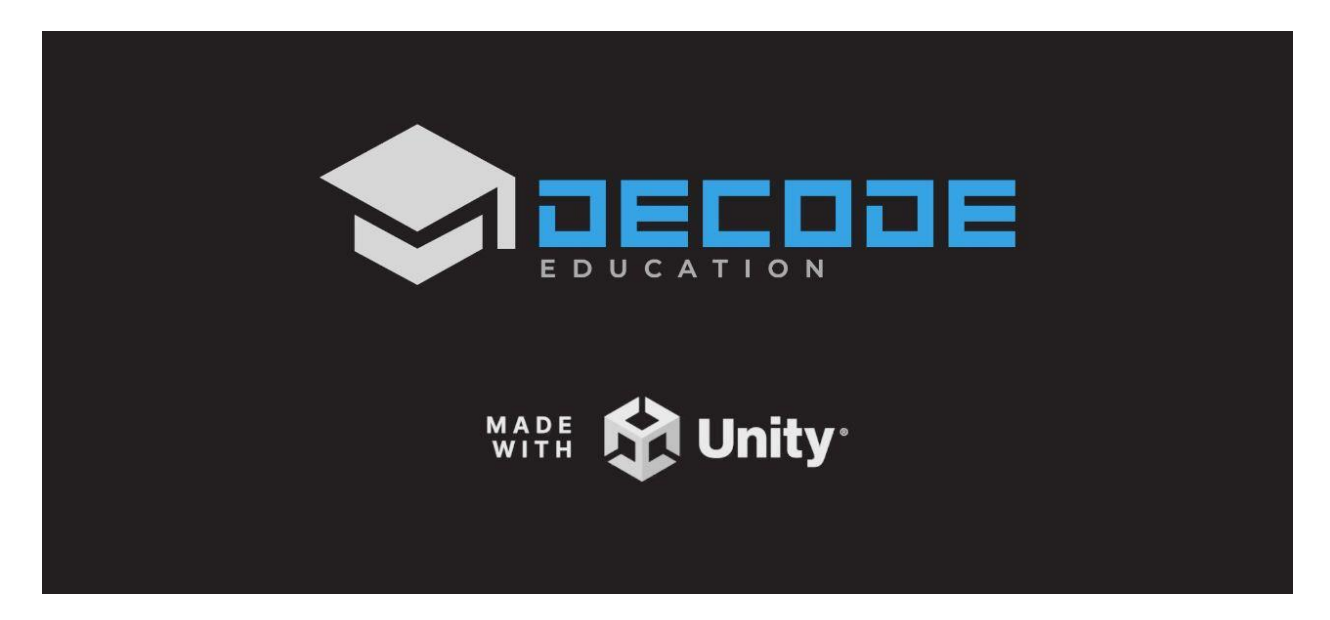

Рисунок 4.1 – Экран загрузки приложения

После завершения загрузки пользователь окажется в первой локации, городе Москва, как показано на рисунке 4.2. В москве его ожидает антураж древнеруской ярмарки и девушка «Наташа» в традиционном русском наряде, девушка может рассказывать различные истории и мотивирующие фразы (рисунок 4.3), также в рамках главной сцены находится исторический объект города при нажатии на который можно получить историческую справку событий минувших времен, которую расскажет специально разработанный маскот «Кот-ученый», путишествующий вместе с игроком по событиям и лоокациям древней руси (рисунок 4.4).

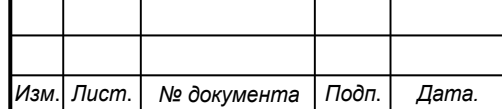

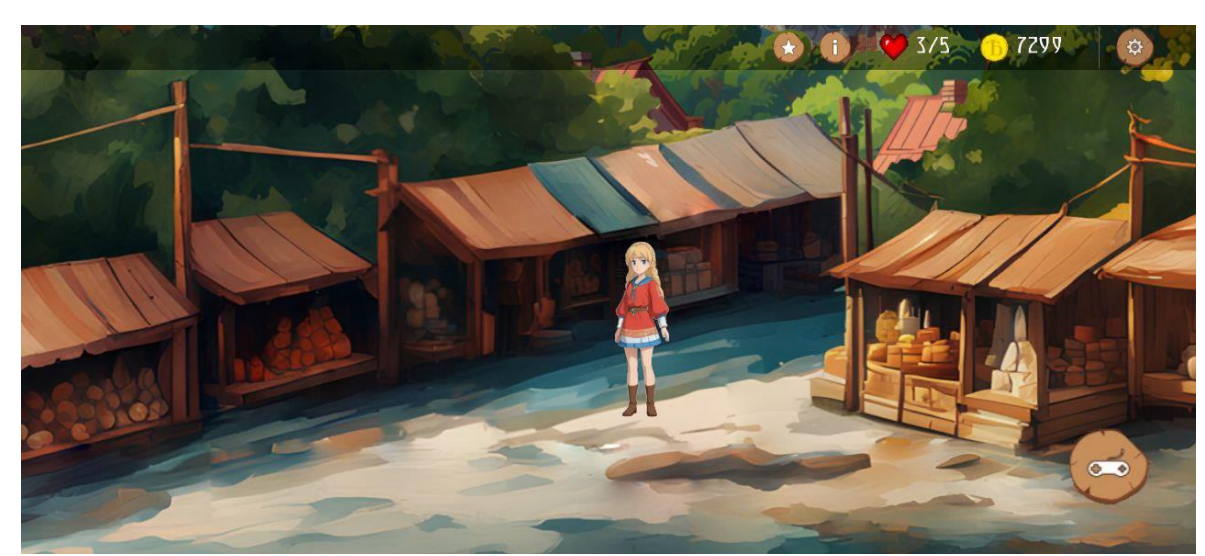

Рисунок 4.2 – Ярморака в главной локации

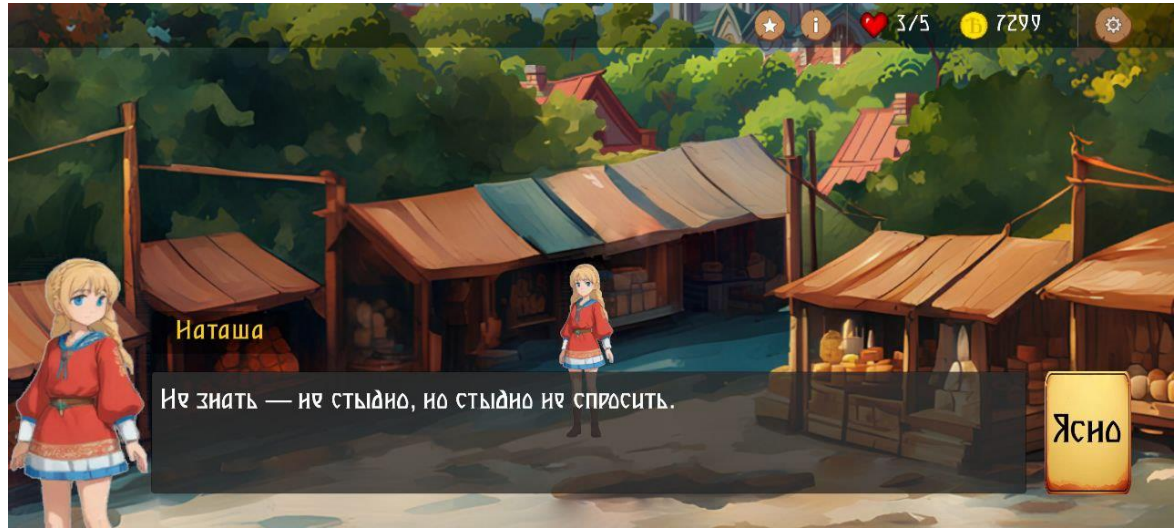

Рисунок 4.3 – Диалог с Наташей

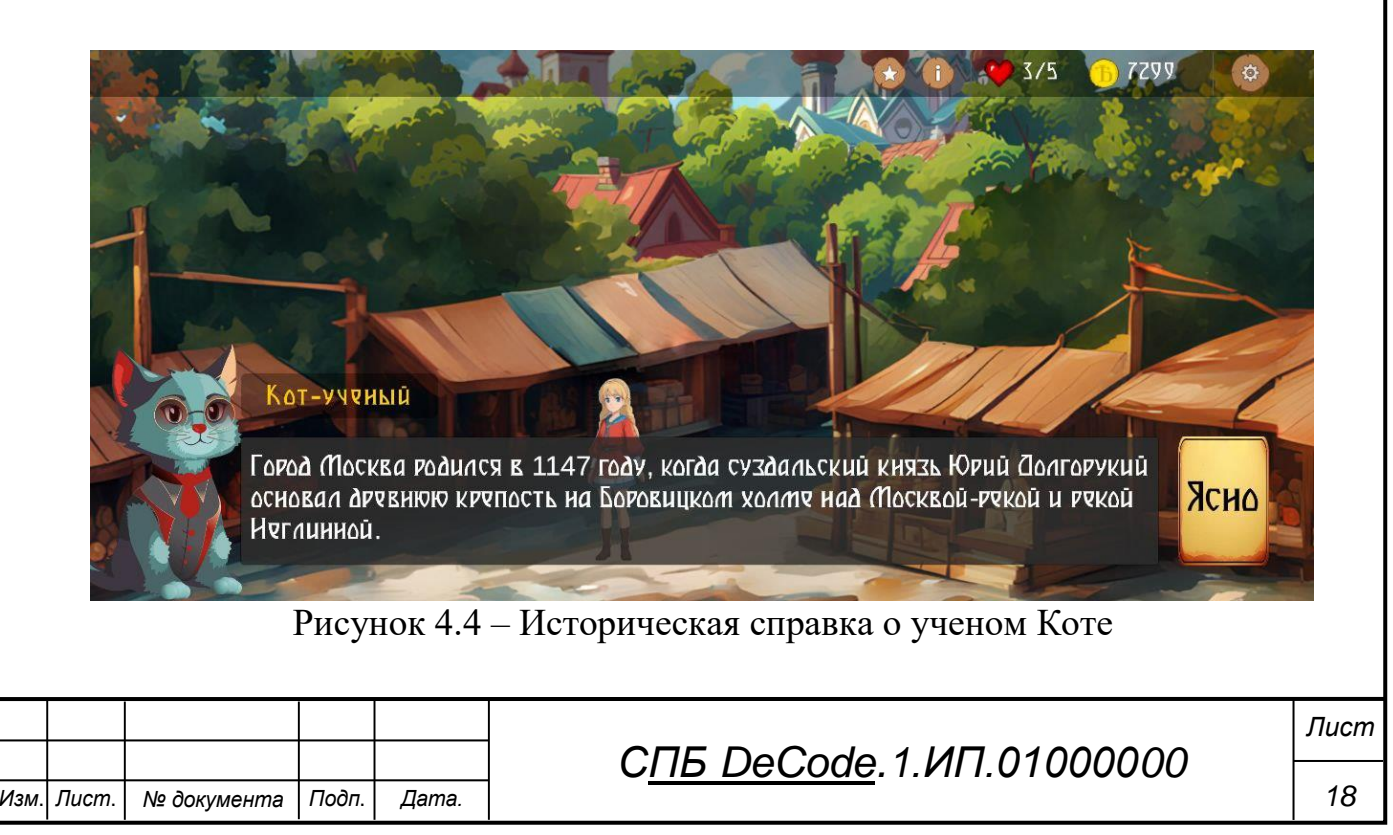

С помощью интерфейса пользователь также может открыть справочную книгу, в которой содержаться все изученные им на протяжении игры правила (рисунок 4.5), а также выполнить настройки звука с помощью соответствующей клавиши (рисунок 4.6).

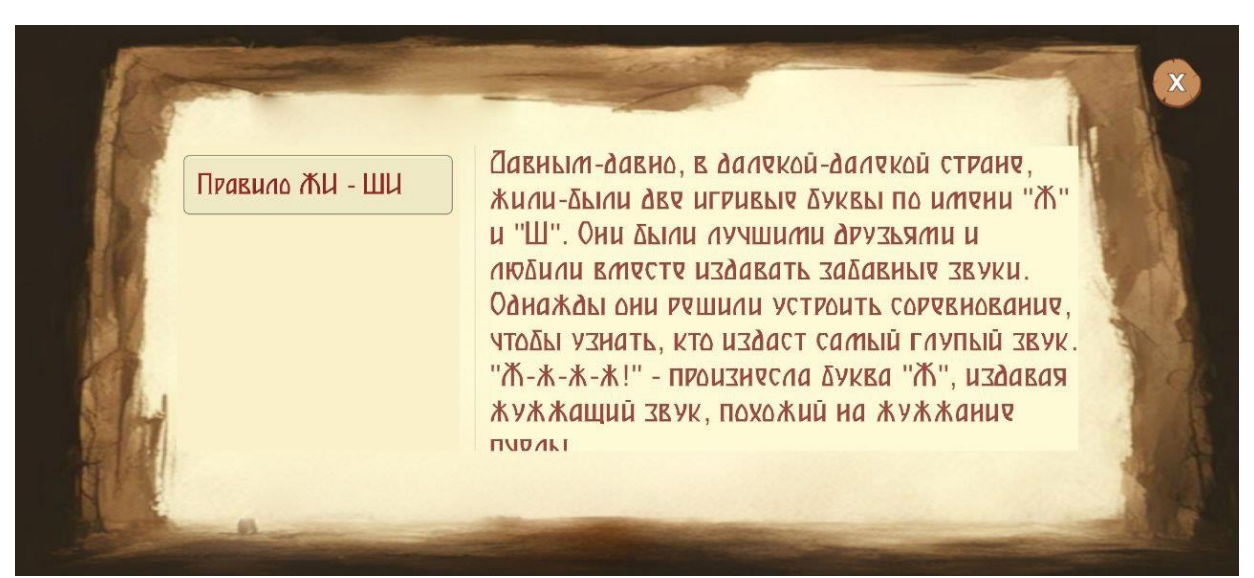

Рисунок 4.5 – Книга изученных правил

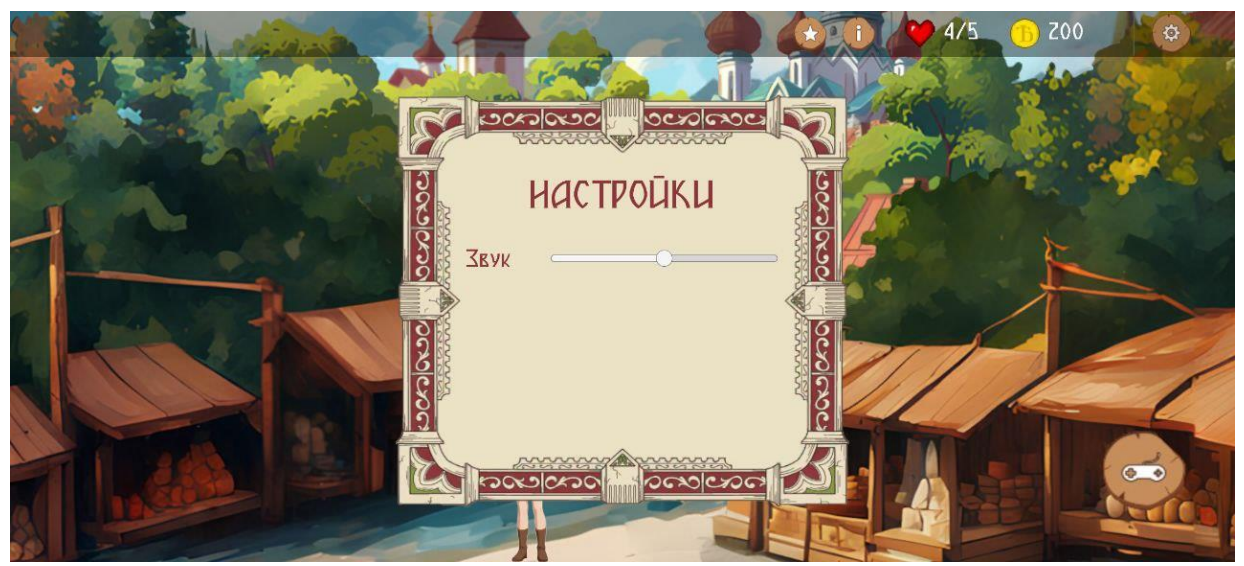

Рисунок 4.6 – Настройки звука приложения

Игрок может осуществить переход к игровому контенту, контент приложения является расширяемым и привязан к запрограммированным четырем типам заданий, о которых говорилось в пункте 3. Селектор заданий для города Москва – правилу «Жи-ши», в частности, представлен на рисунке

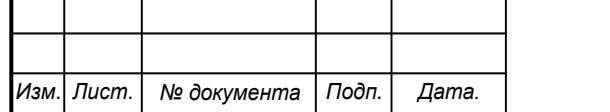

# *СПБ DeCode.1.ИП.01000000*

4.7. Задания открываются по мере прохождения, а их статистика сохраняется в локальной базе и удаленном хранилище.

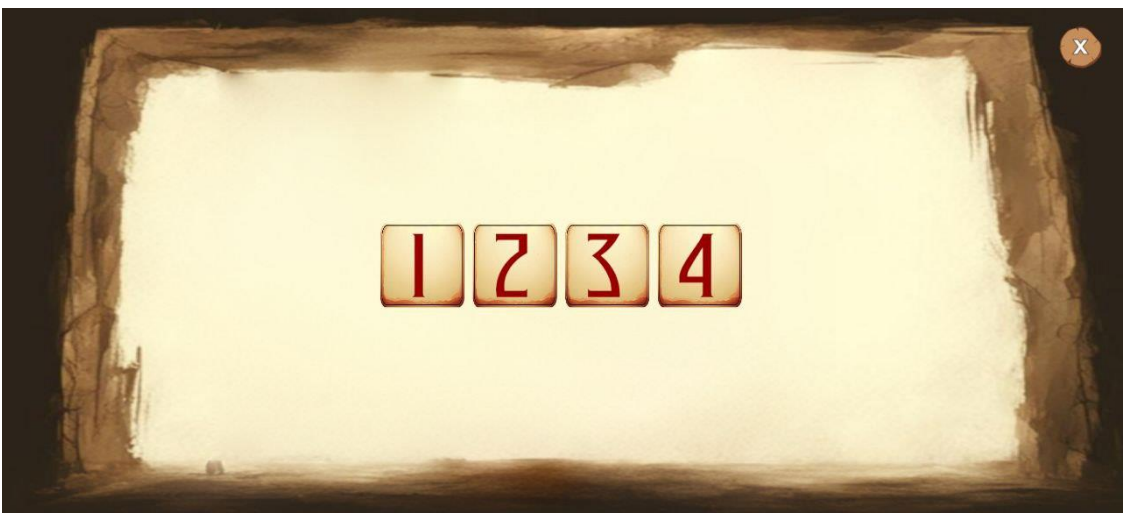

Рисунок 4.7 – Выбор номера прохдимого пользователем задания

Некоторые из заданий имеют модификаторы сложности прохождения в зависимости от которых начисляется внутриигровая валюта «Ятики», как показано на рисунке 4.8.

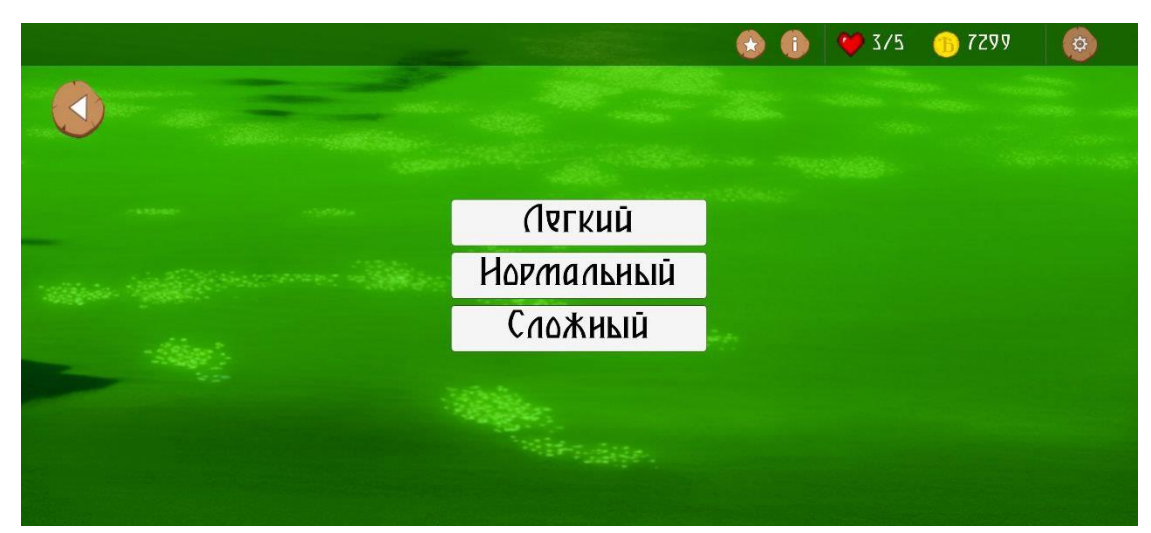

Рисунок 4.8 – Модификаторы сложности заданий

При запуске игрового задания «Кот-ученый» озвучивает правила прохождения уровня, правила можно открыть повторно при нажатии на кнопку интерфейса пользователя в виде звездочки (рисунки 4.9 – 4.12).

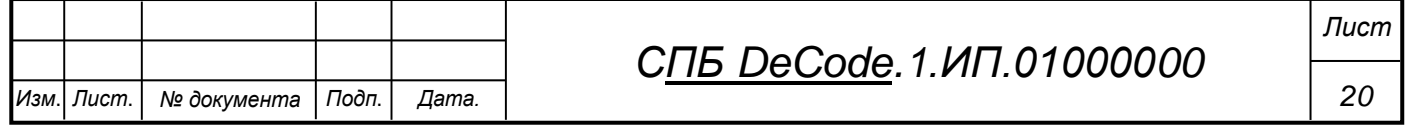

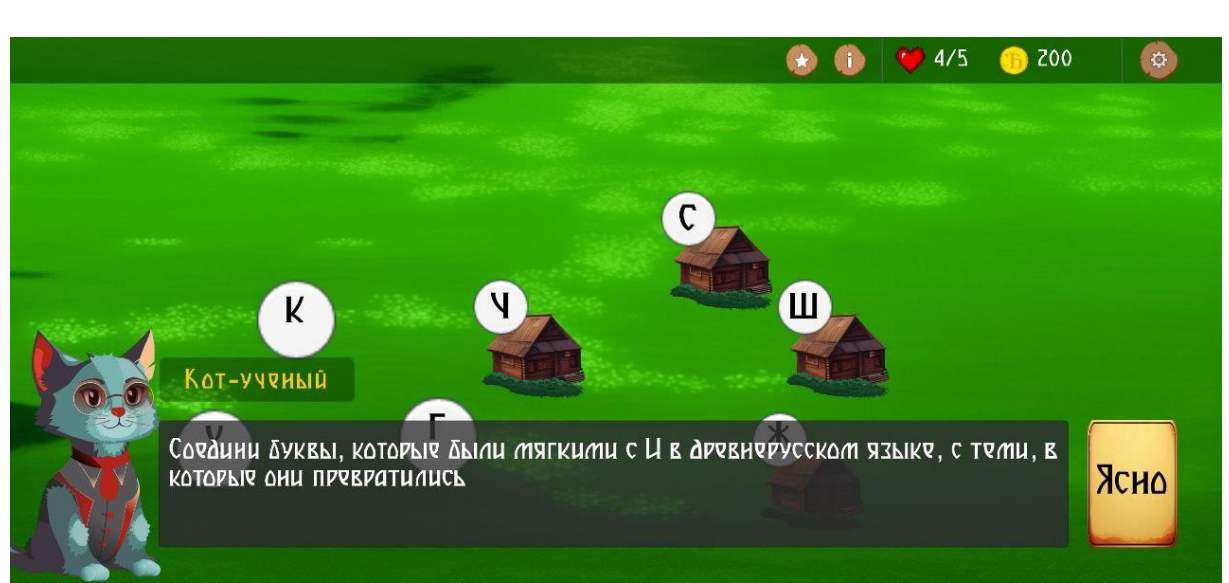

Рисунок 4.9 – Демонстрация правил первой игры пользователю

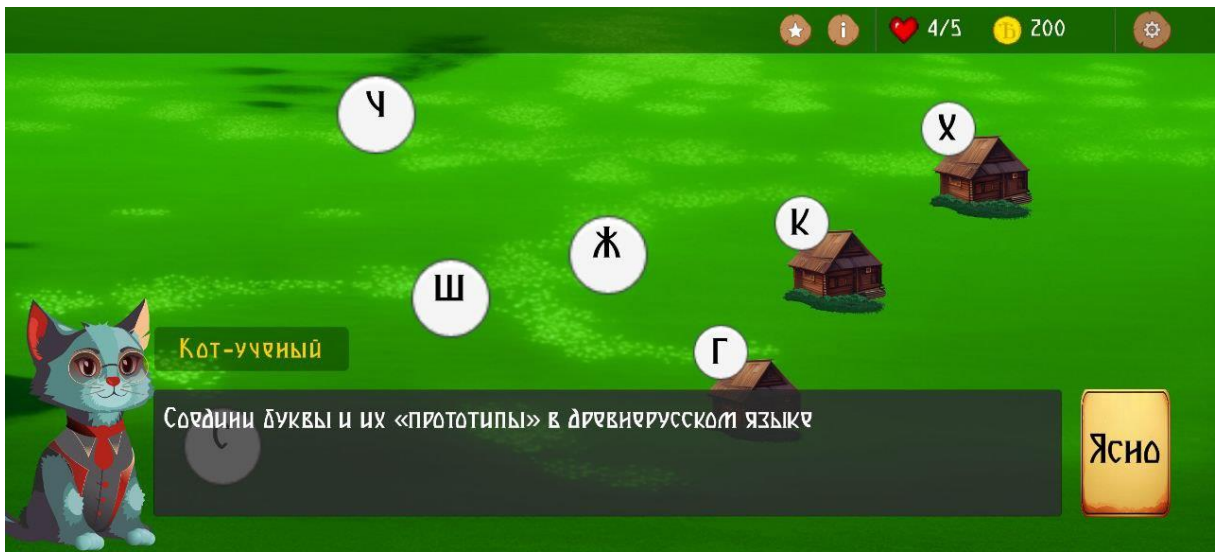

Рисунок 4.10 – Демонстрация правил второй игры пользователю

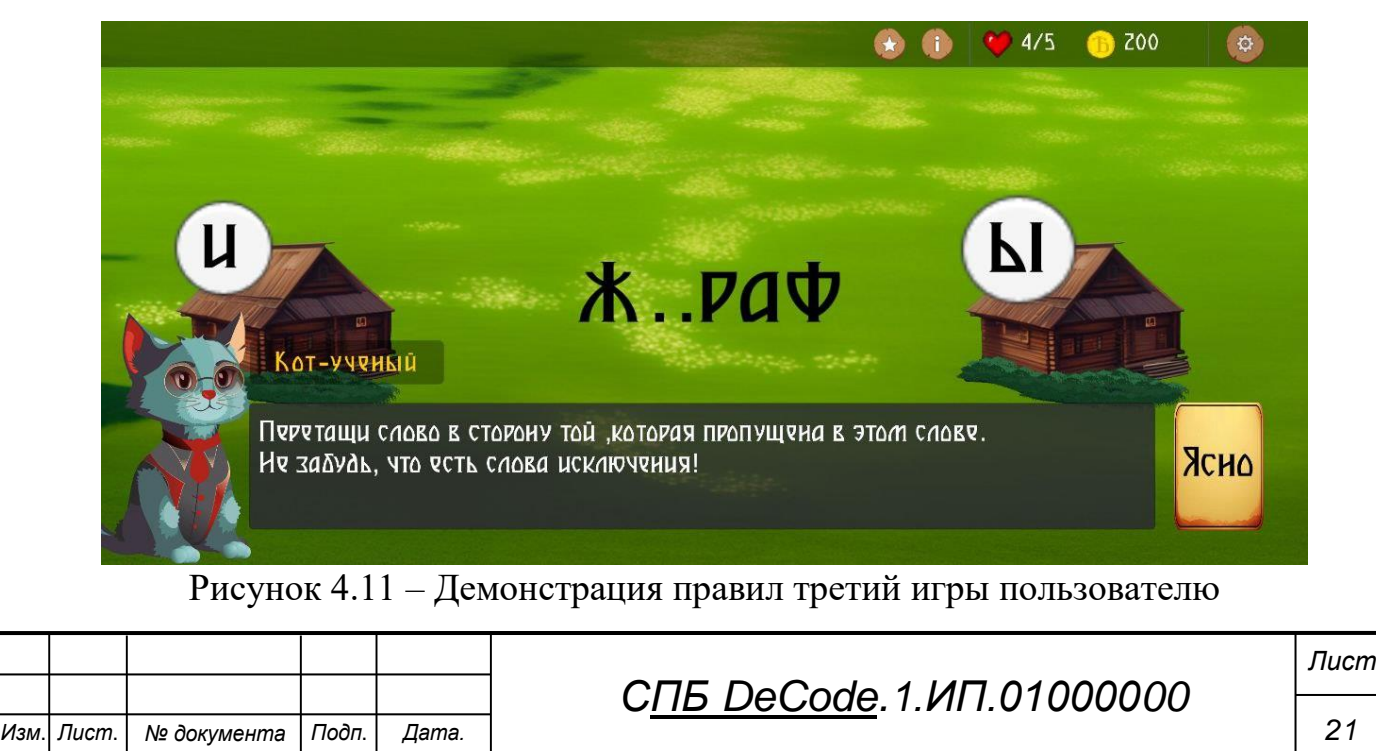

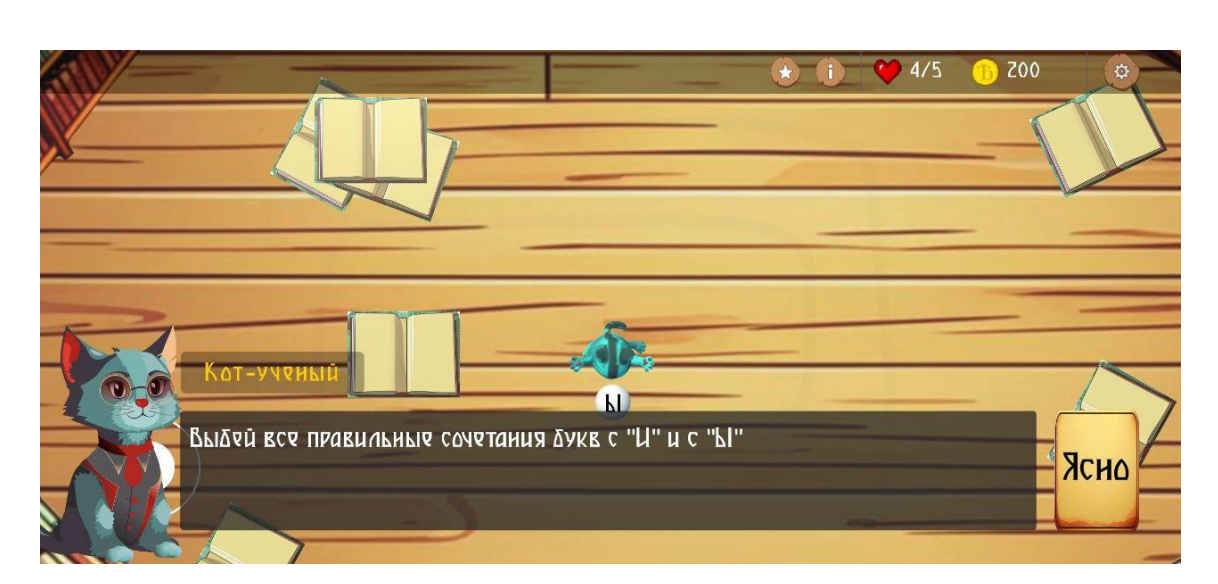

Рисунок 4.12 – Демонстрация правил четвертой игры пользователю

При осуществлении ошибки у пользователя отнимается 1 жизни, время автоматического востановления жизни состовляет 5 минут. Жизнь можно востановить и альтернативным способом купив её во внутриигровом магазине за внутриигровую валюту «Ятики». Если у пользователя полность закончатся жизни ему будет предложено выйти из задания на главный экран приложекни я или пополнить жизни с помощью магазина, как показано на рисунке 4.13.

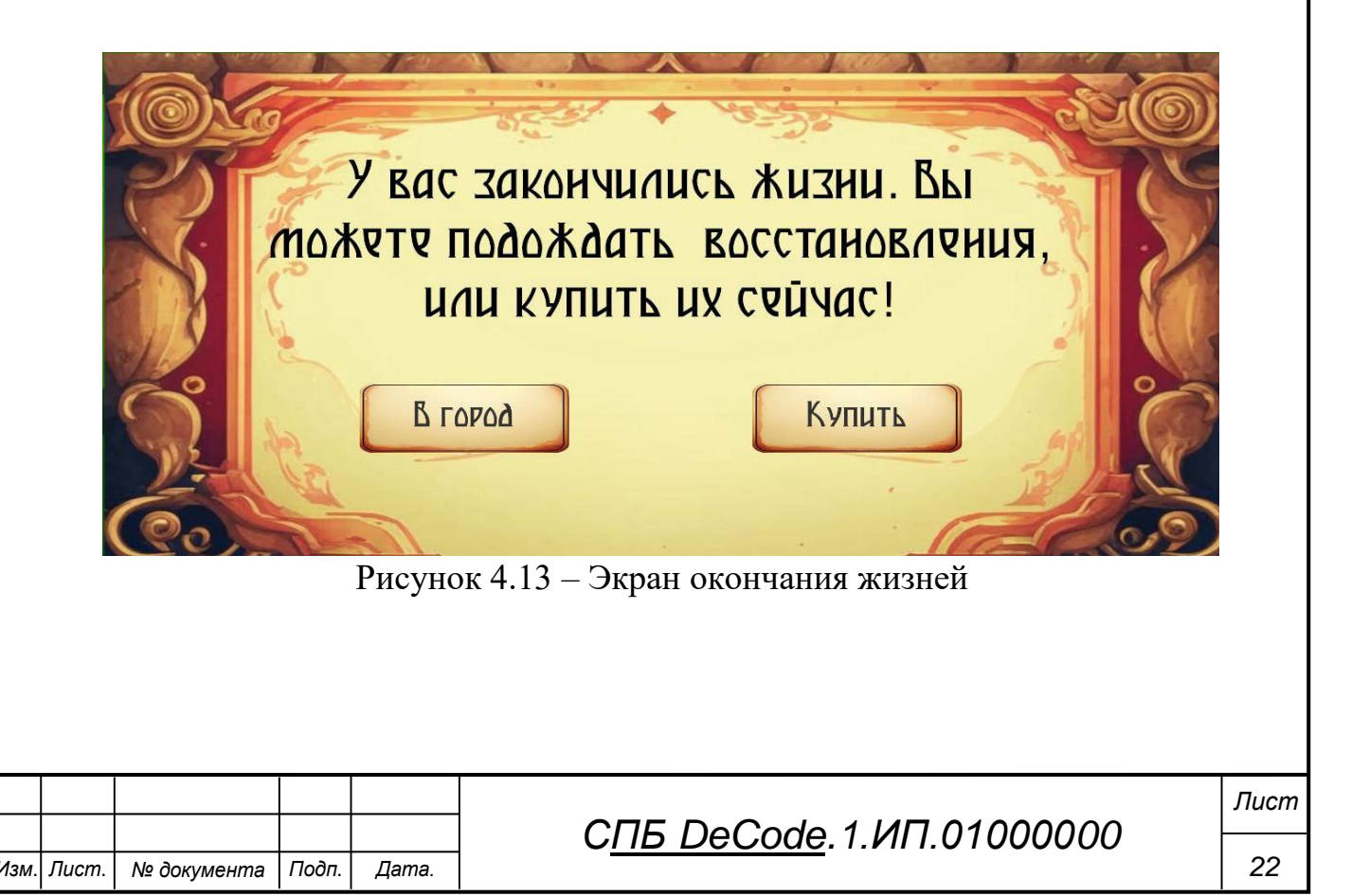

При корректном выполнении задания пользователь получит экран вознаграждения на котором будет отображено колличество полученных им монет (рисунок 4.14).

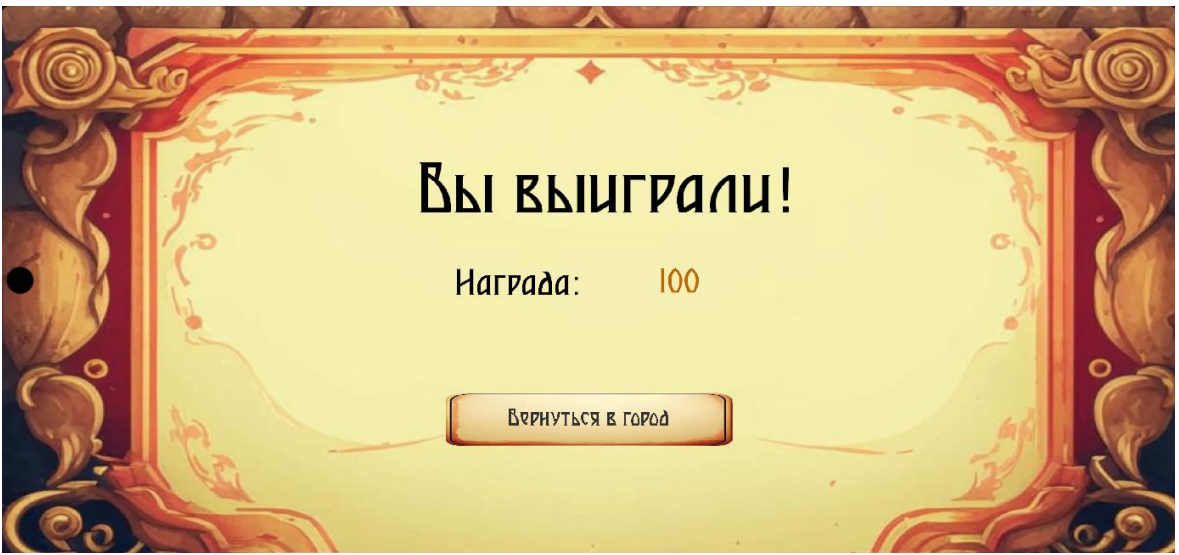

Рисунок 4.14 - Экран победы

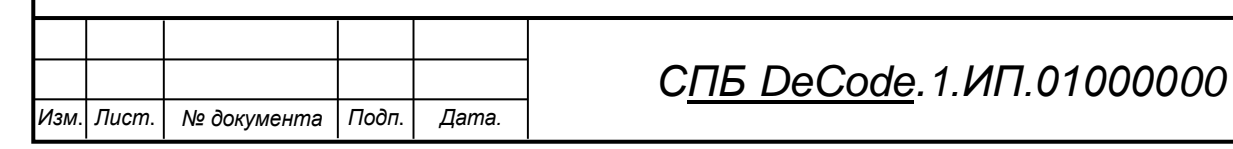

# **5 Создание маскота и графического контента**

В ходе процесса разработки была изучена целевая аудитория приложения, а также пожелания заказчика. Из которых было очевидно, что маскотом приложения должен является ученый кот. Дизайн кота был разработан с помощью нейронной сети Midjourney и после доработан, и видоизменен в векторном редакторе графики Gravit Designer. Концепт разработки маскота представлен на рисунке 5.1, а его финальная версия на рисунке 5.2.

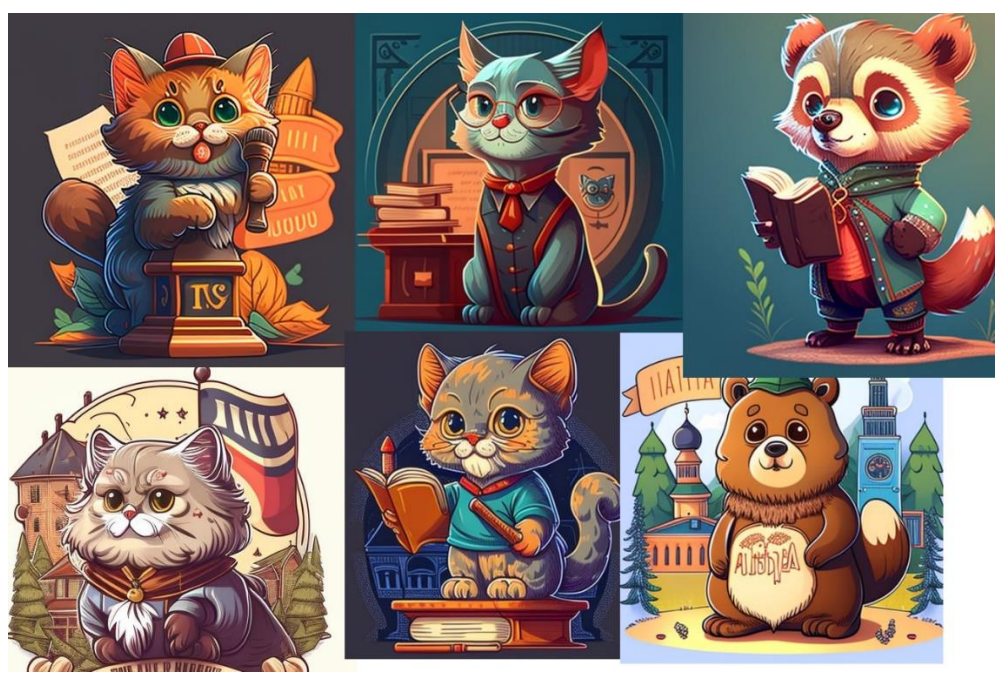

Рисунок 5.1 – Виды сгенерированных маскотов приложения

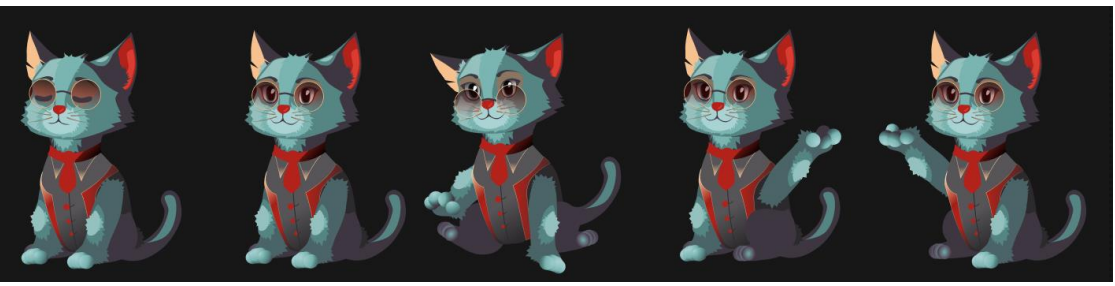

Рисунок 5.2 – Финальная доработанная версия маскота

Ресурсы и текстуры приложения частично были отрисованны вручную, частично сгенерированы на основании набросков и текстовых запросов. Все они представлены в приложении А..

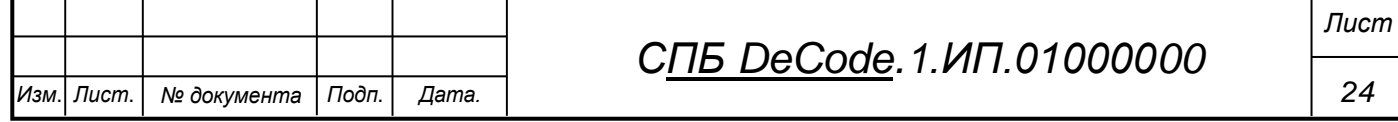

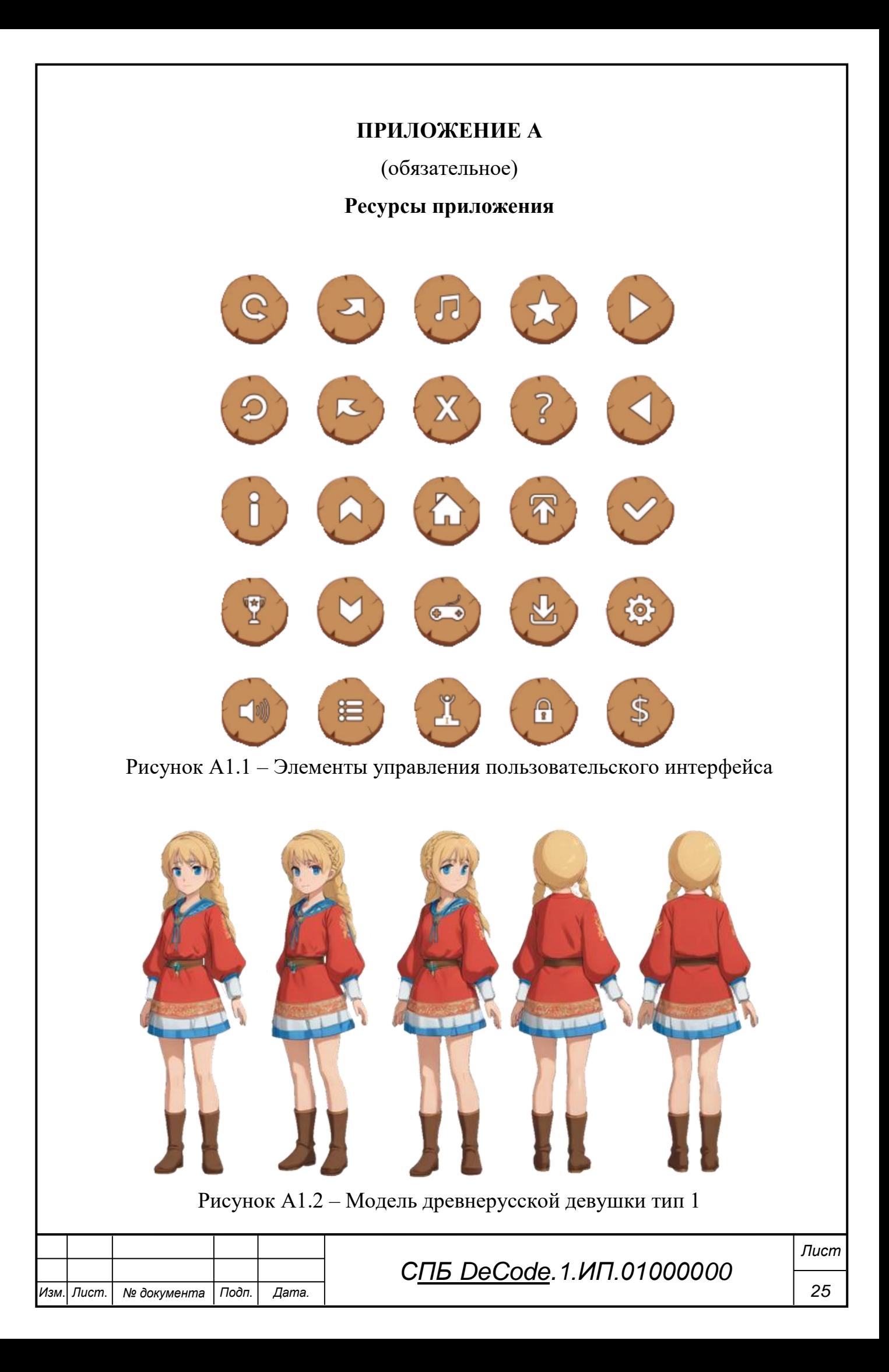

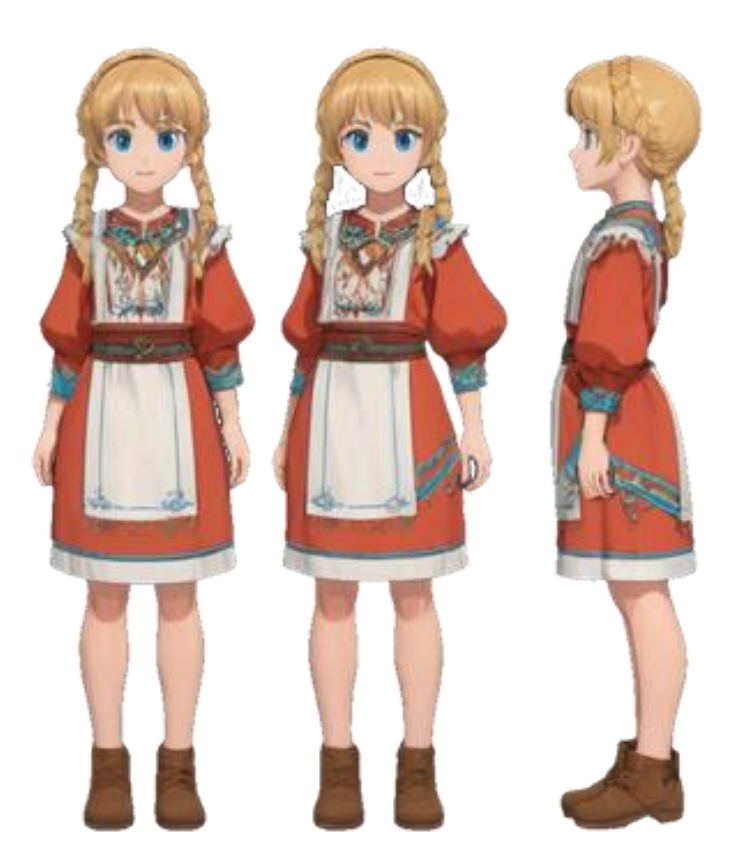

Рисунок А1.3 – Модель древнерусской девушки тип 2

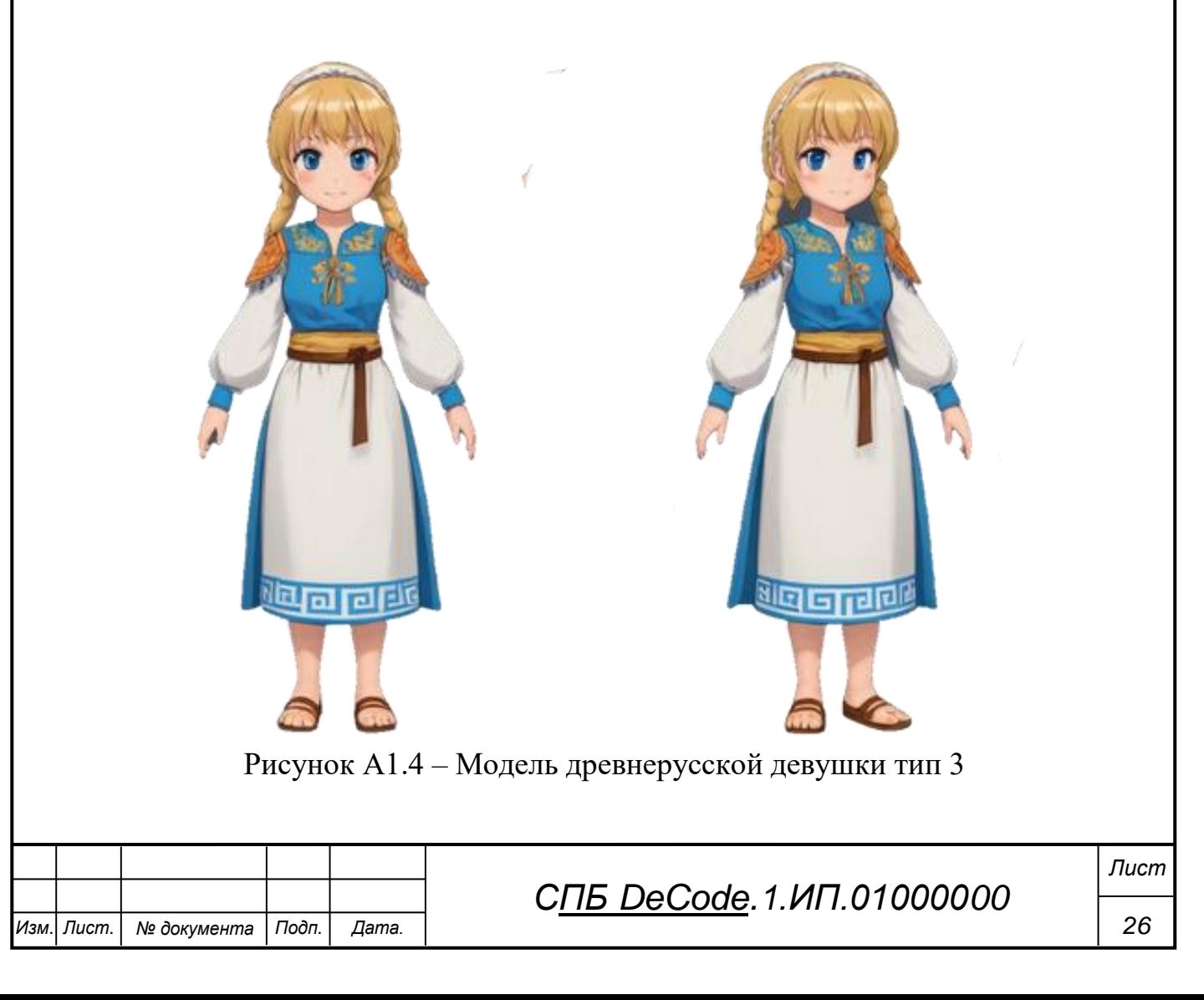

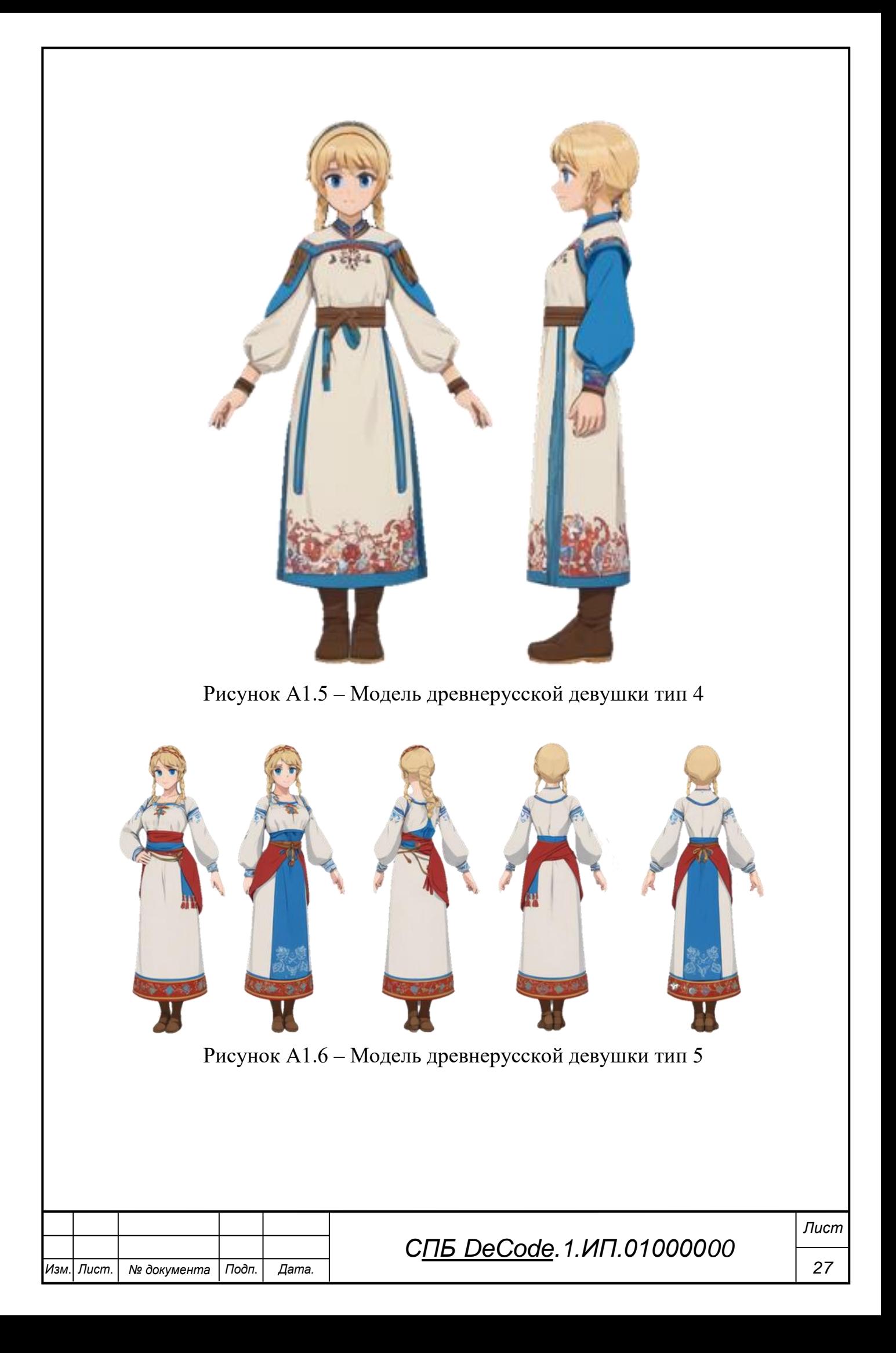

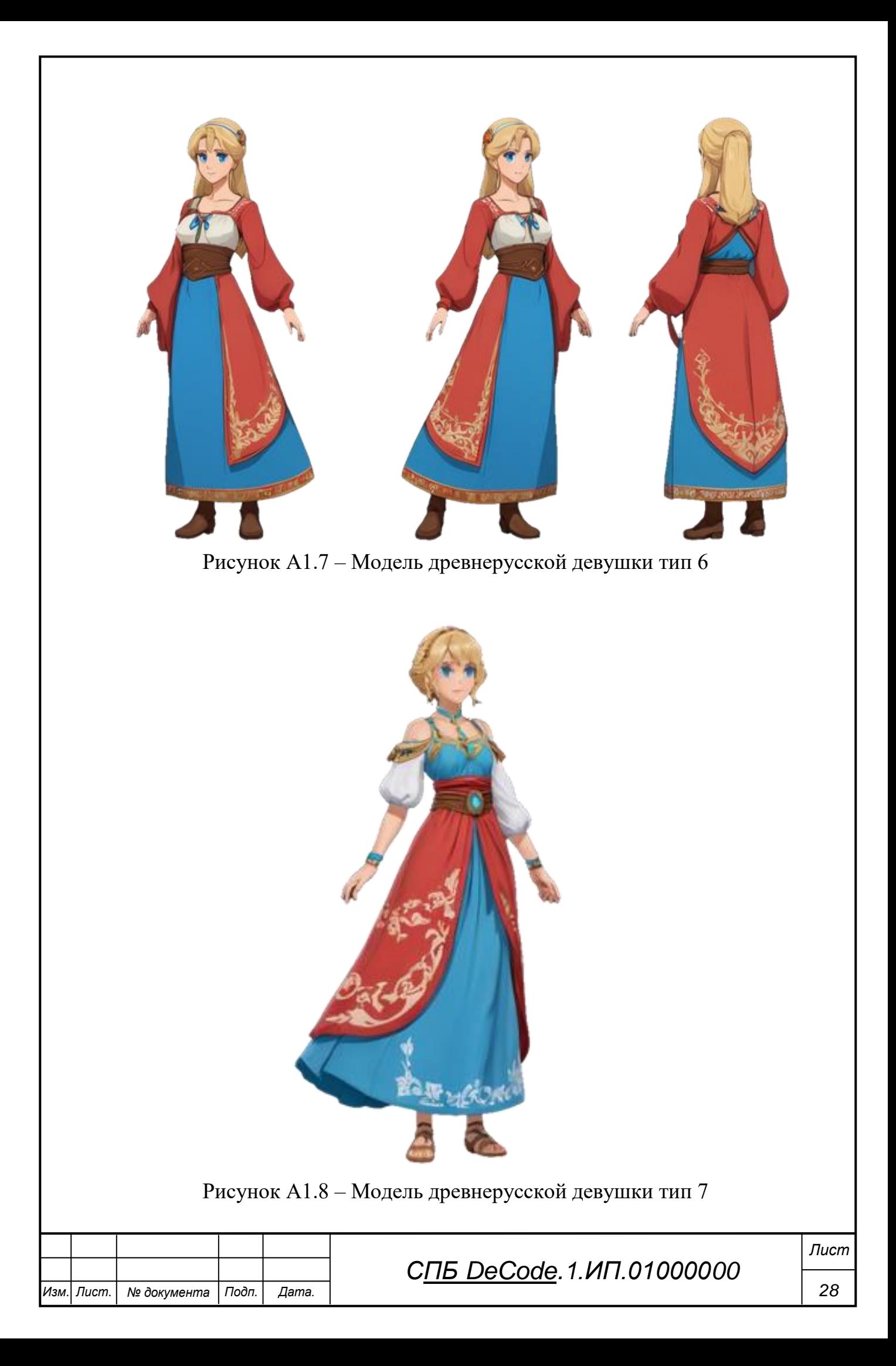

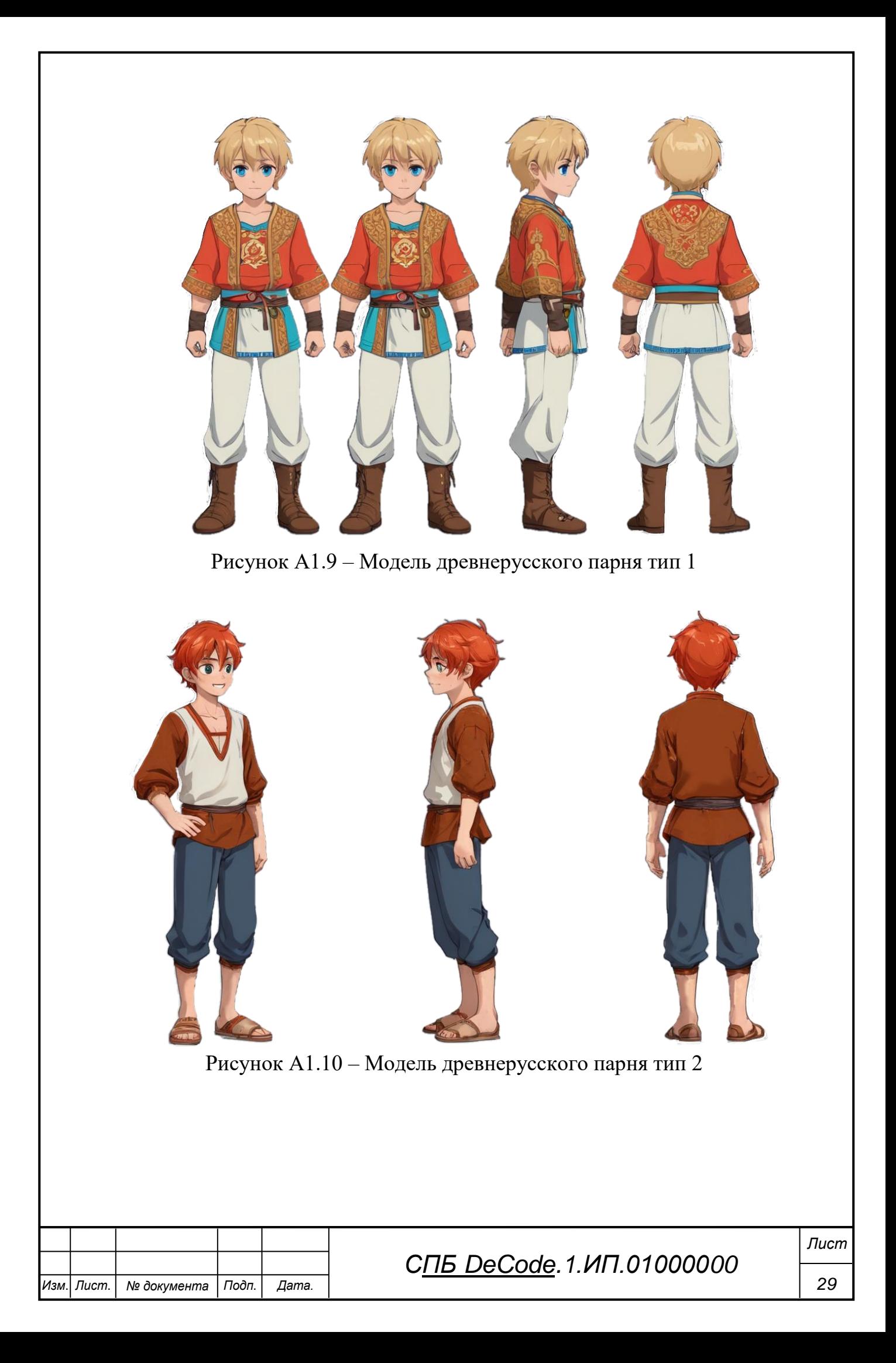

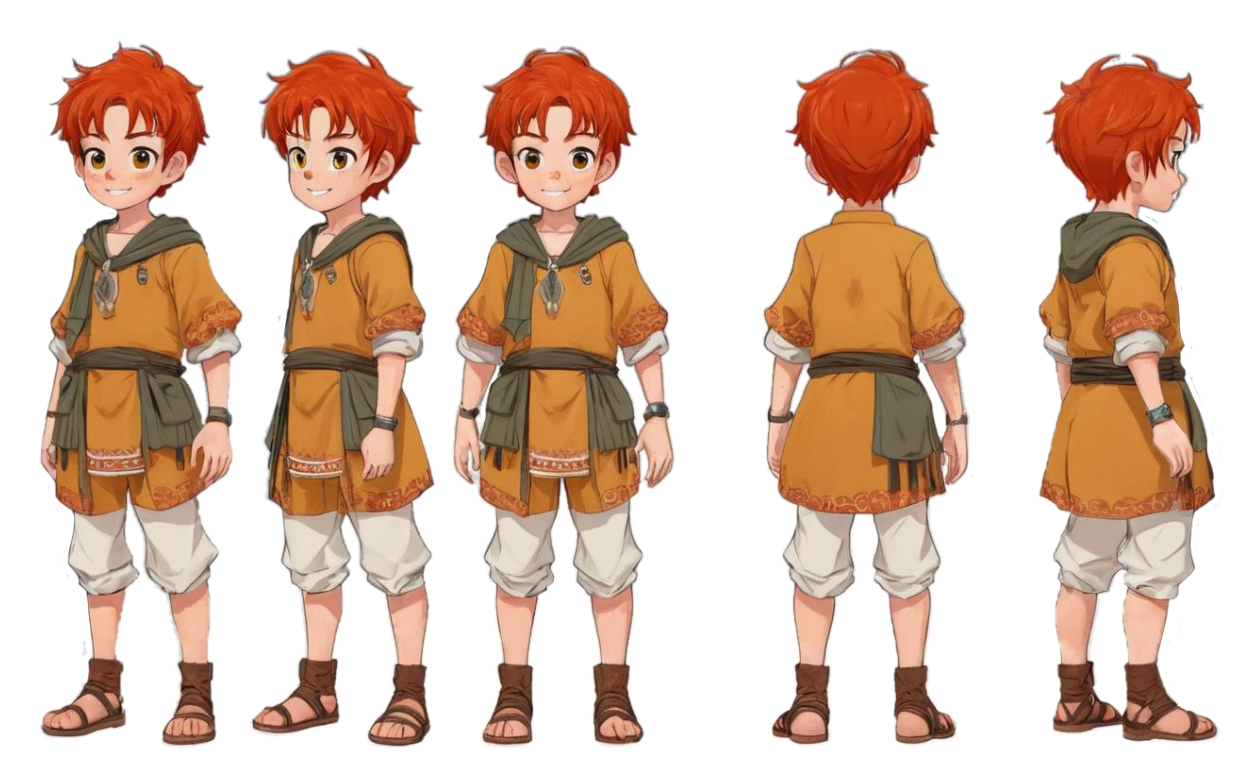

Рисунок А1.11 – Модель древнерусского парня тип 3

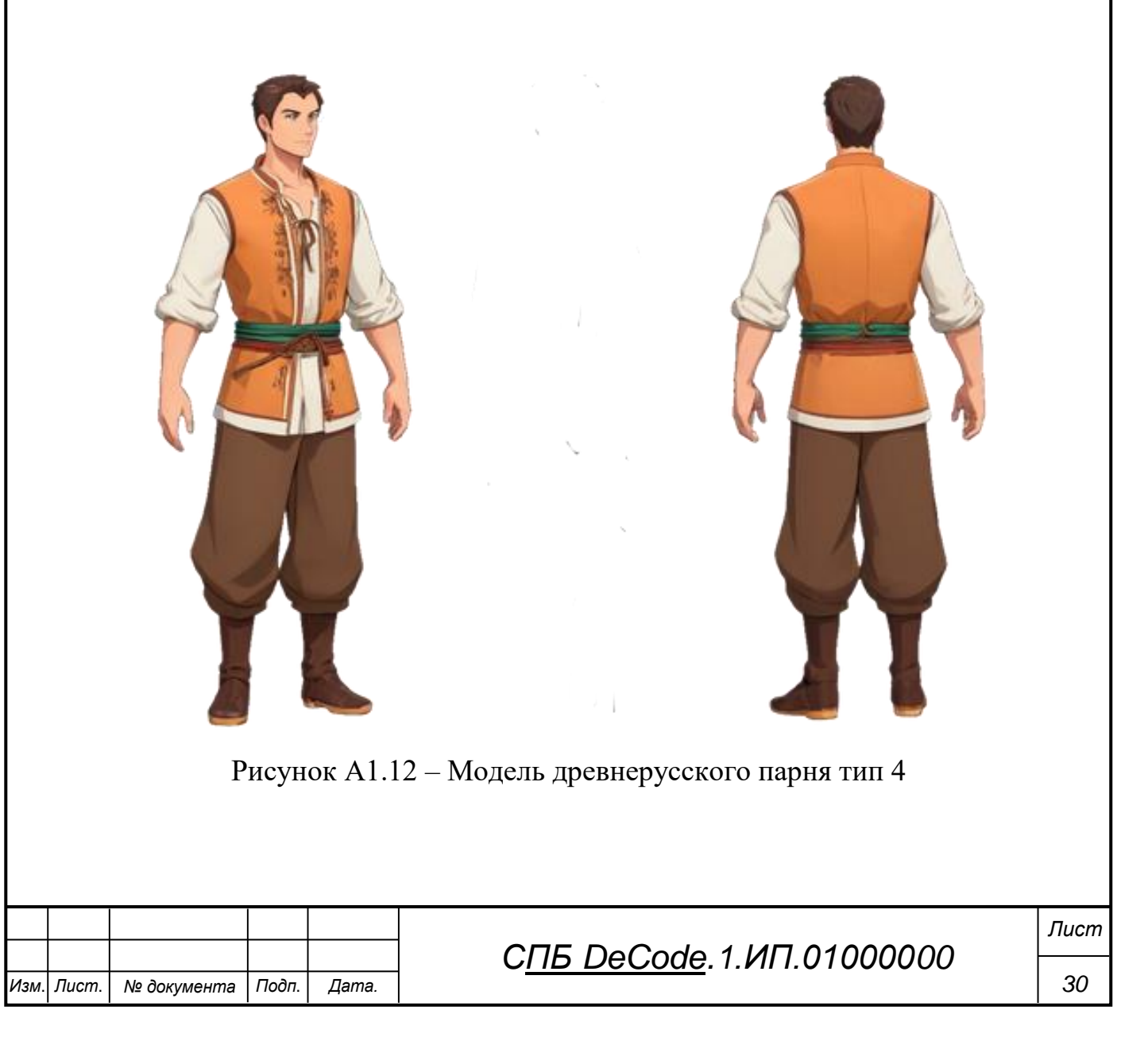

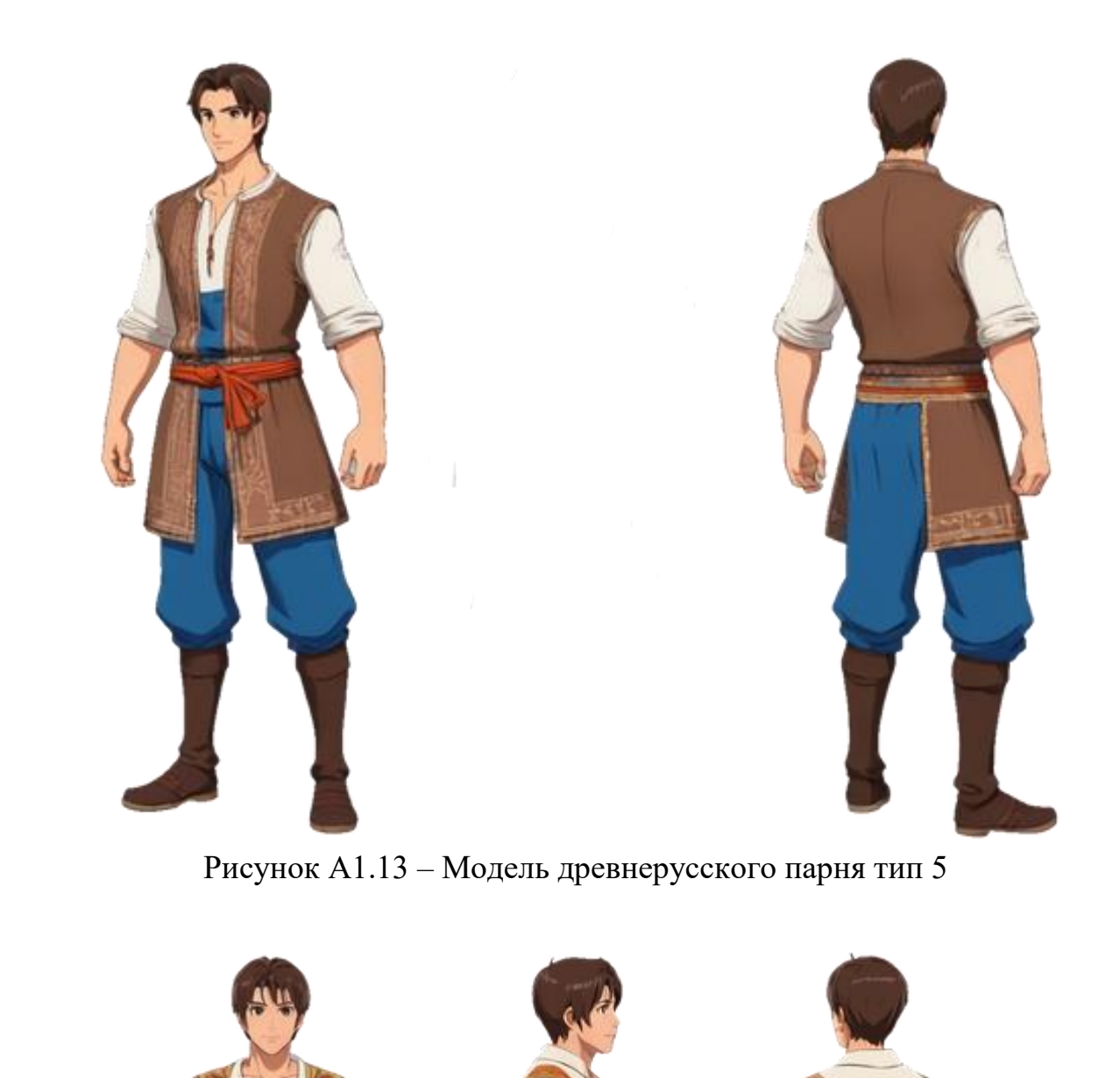

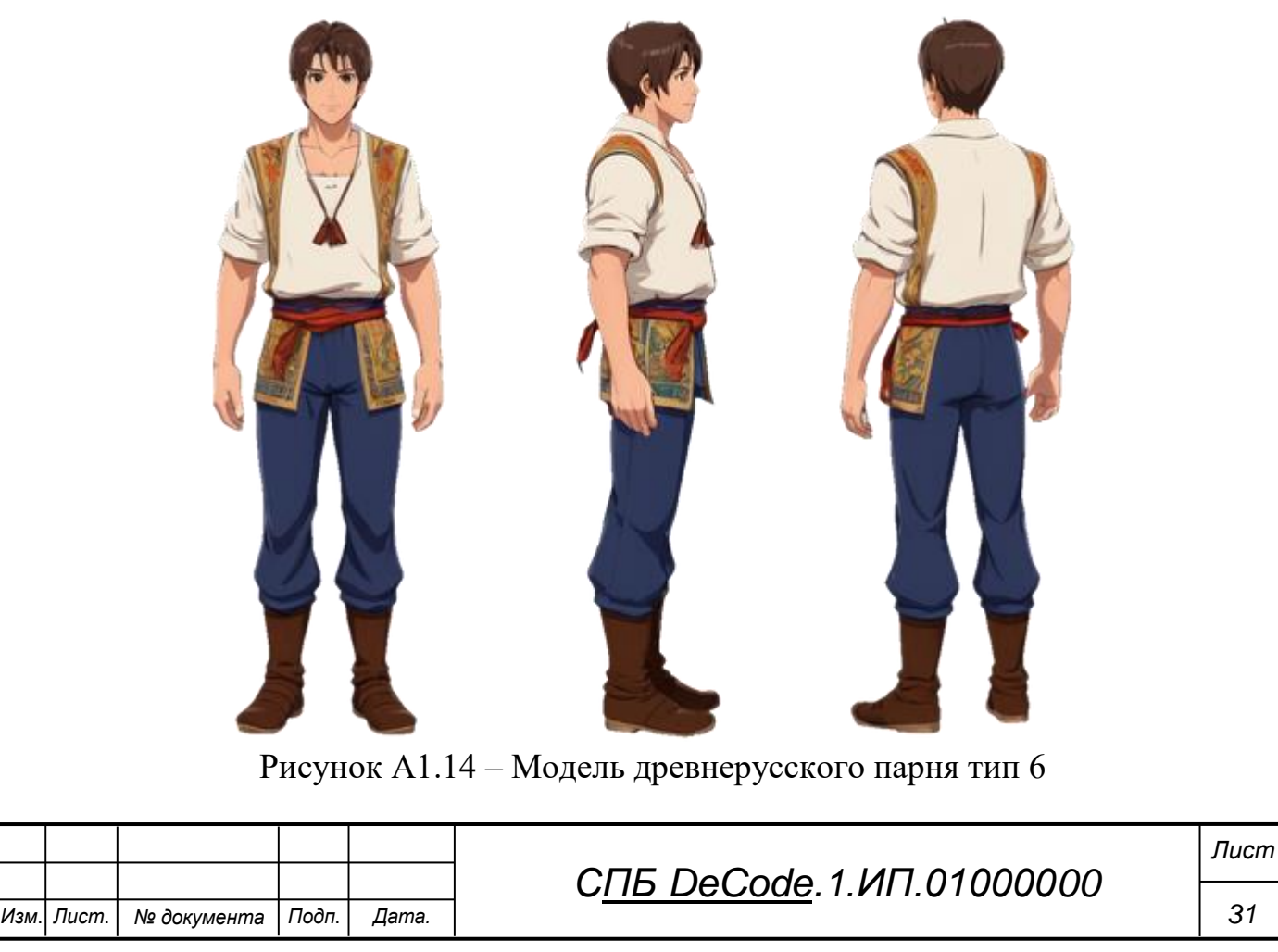

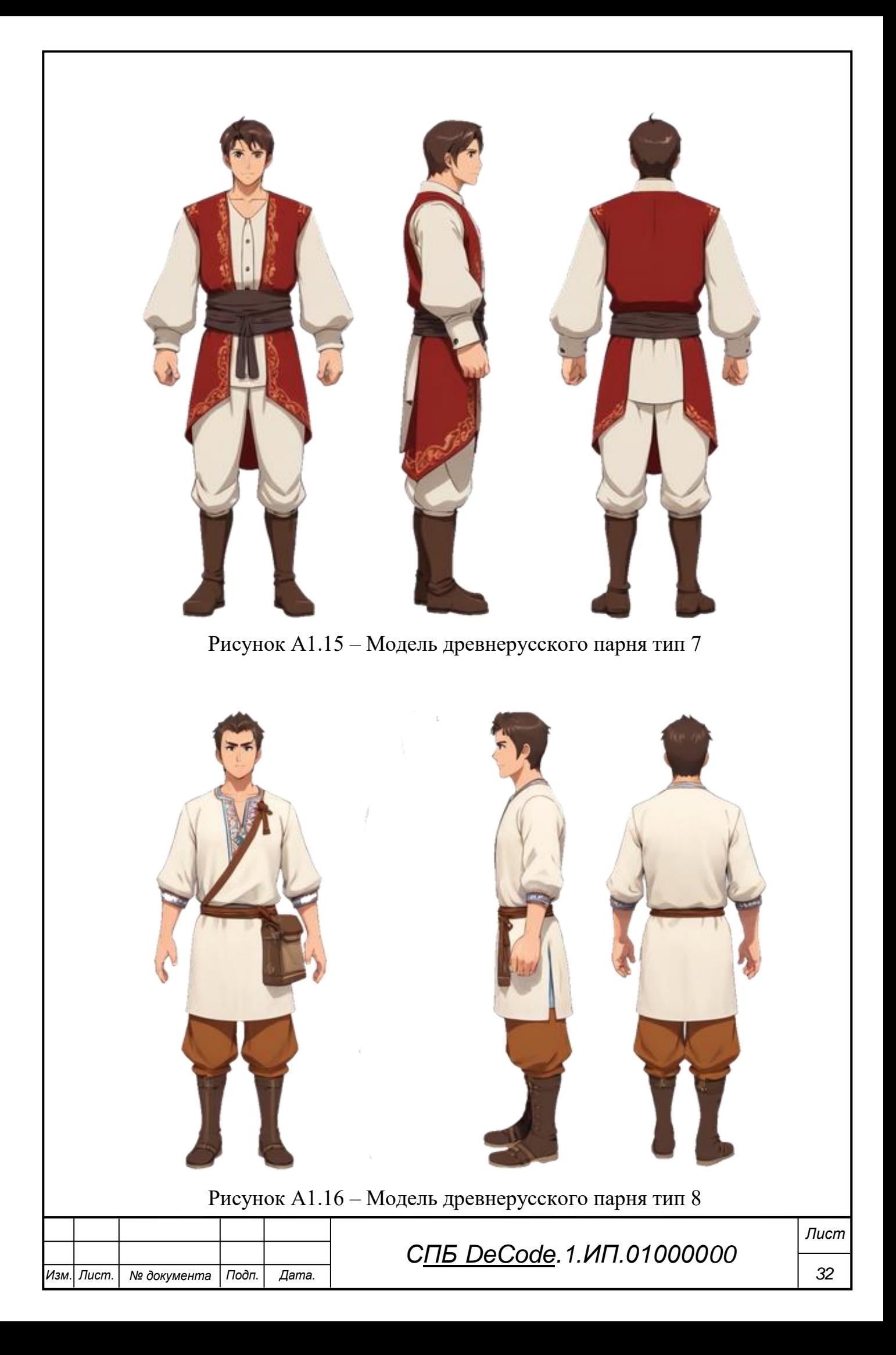

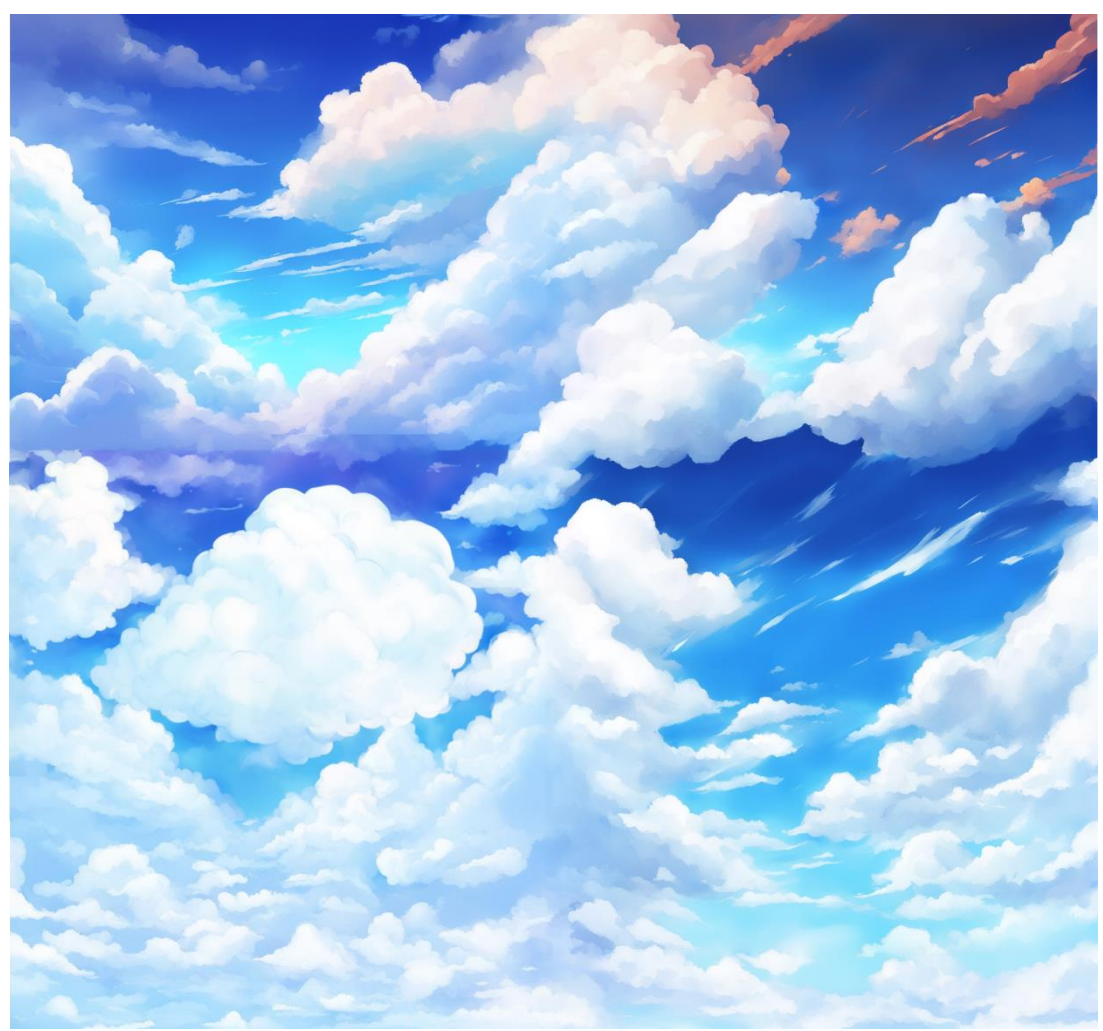

Рисунок А1.17 – Текстура неба тип 1

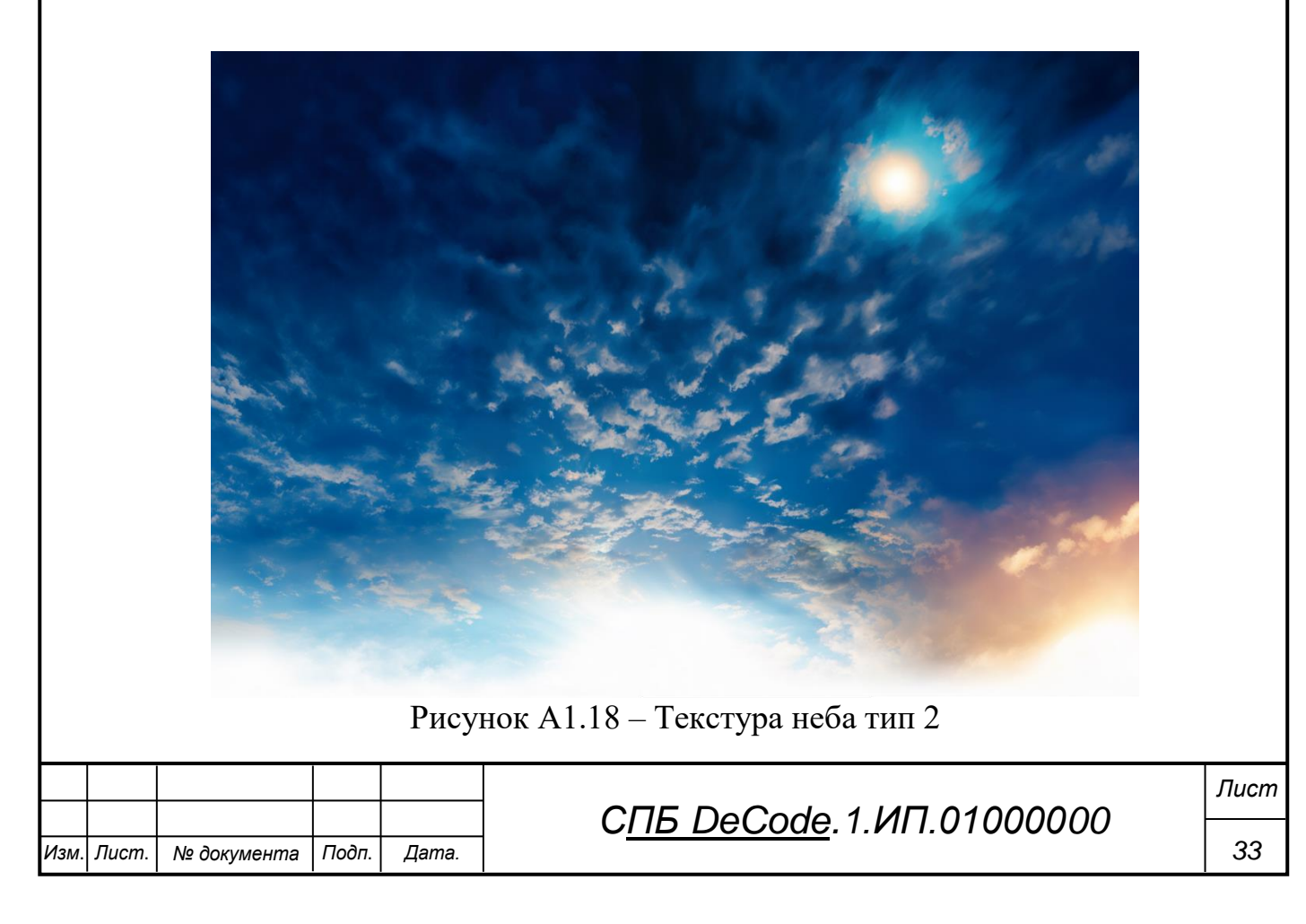

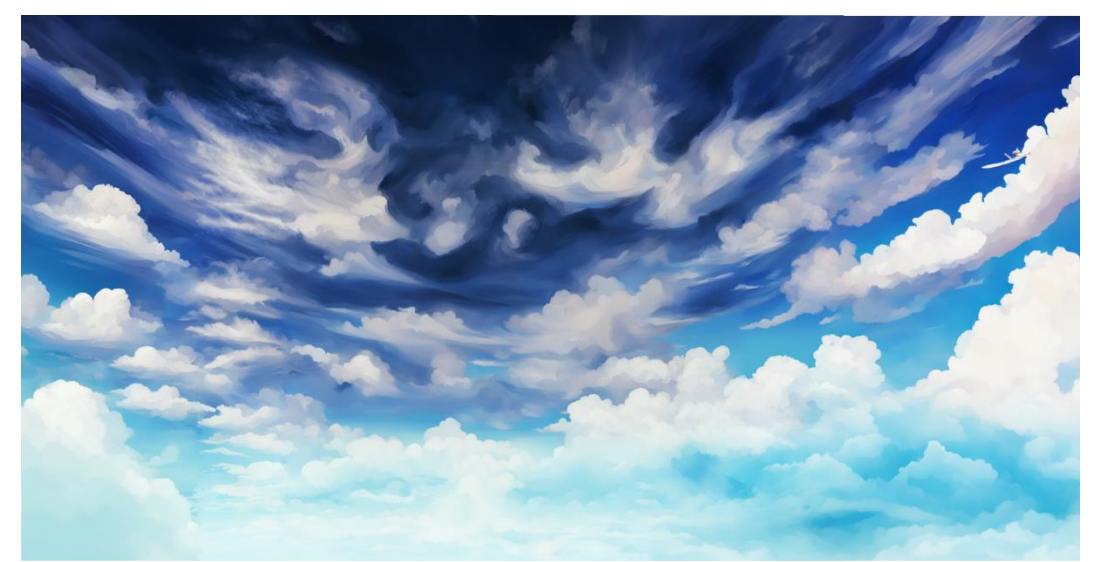

Рисунок А1.19 – Текстура неба тип 3

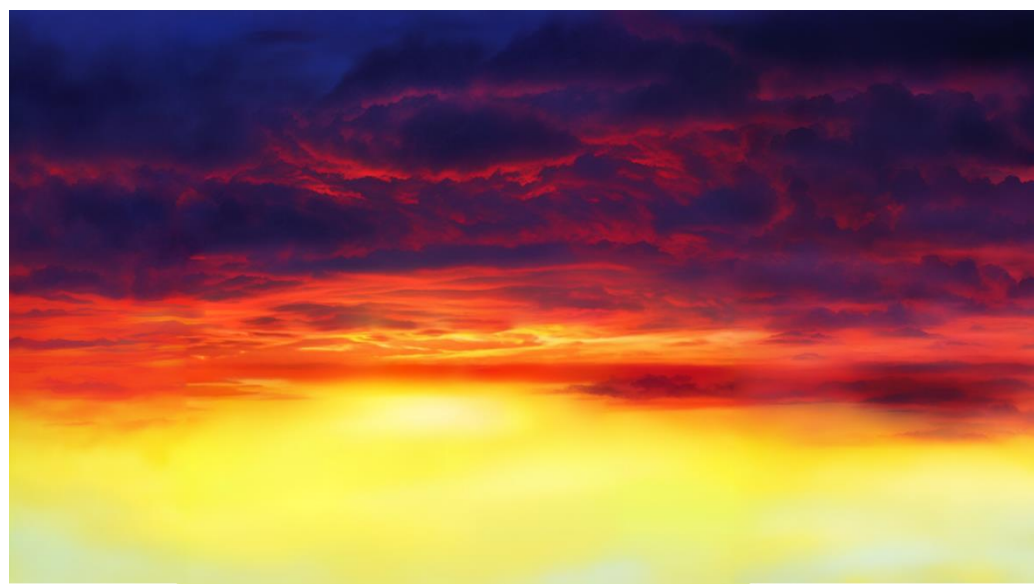

Рисунок А1.20 – Текстура неба тип 4

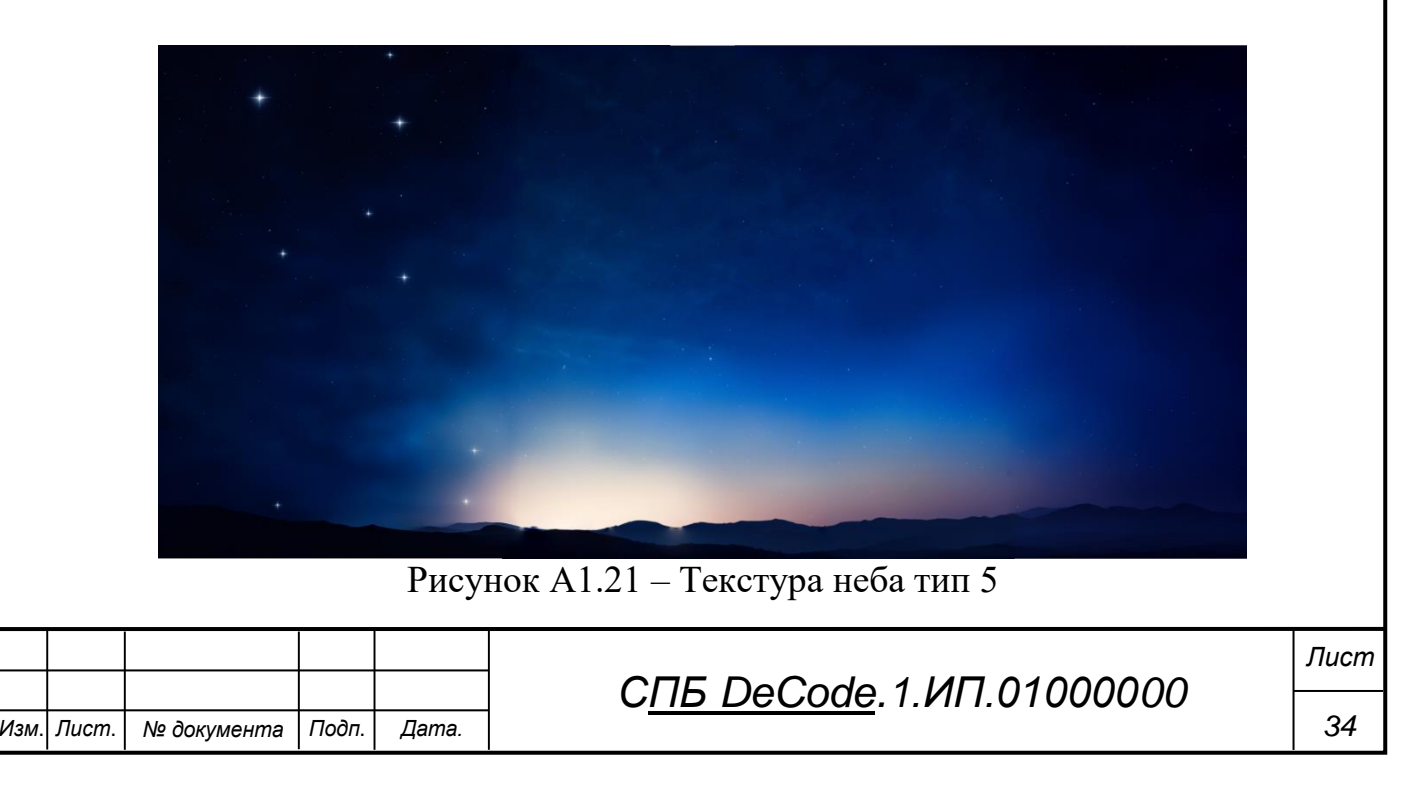

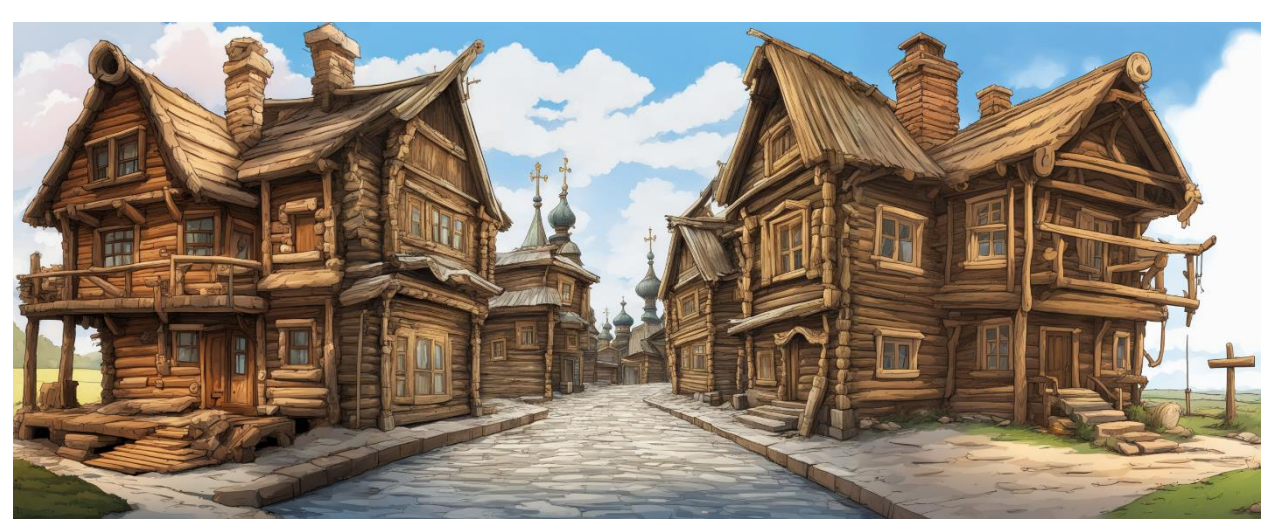

Рисунок А1.22 – Городское окружение тип 1

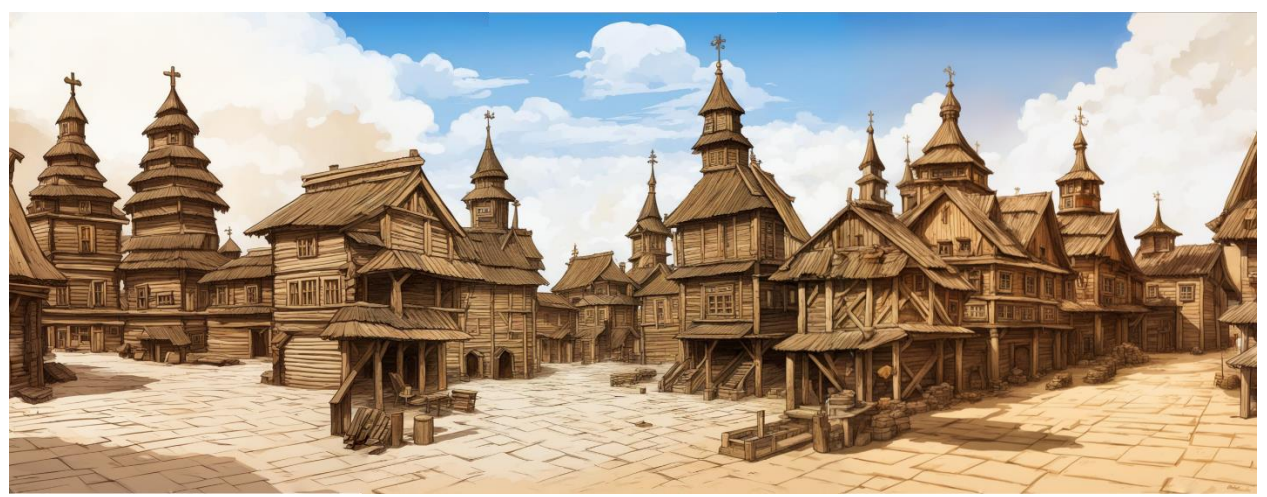

Рисунок А1.23 – Городское окружение тип 2

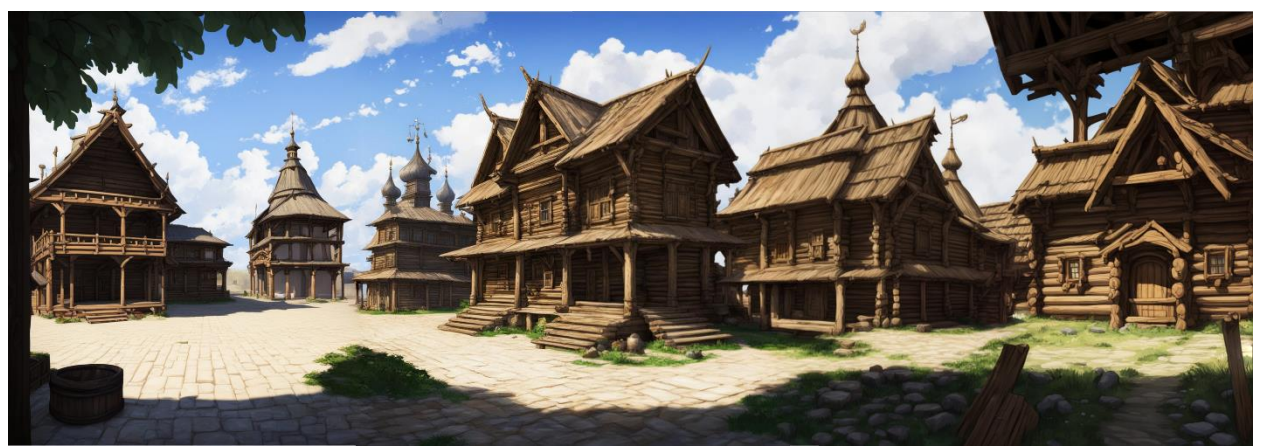

Рисунок А1.24 – Городское окружение тип 3

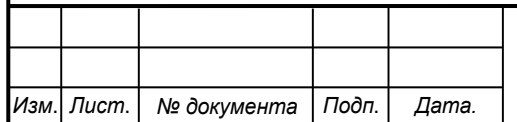

*СПБ DeCode.1.ИП.01000000*

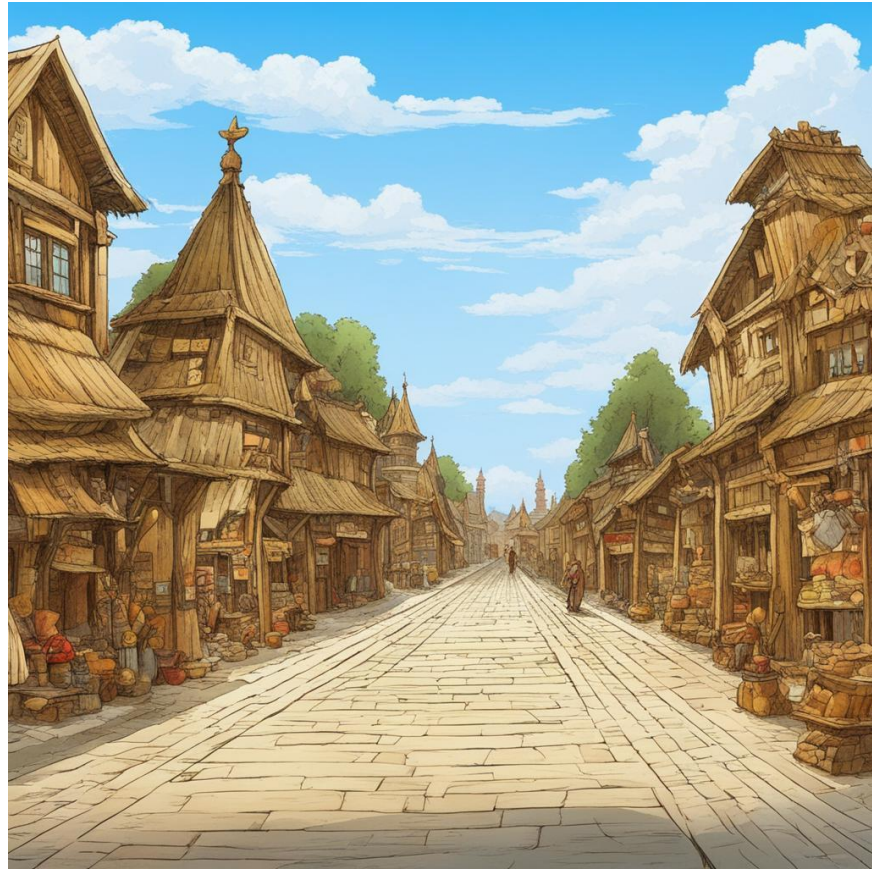

Рисунок А1.25 – Городское окружение тип 4

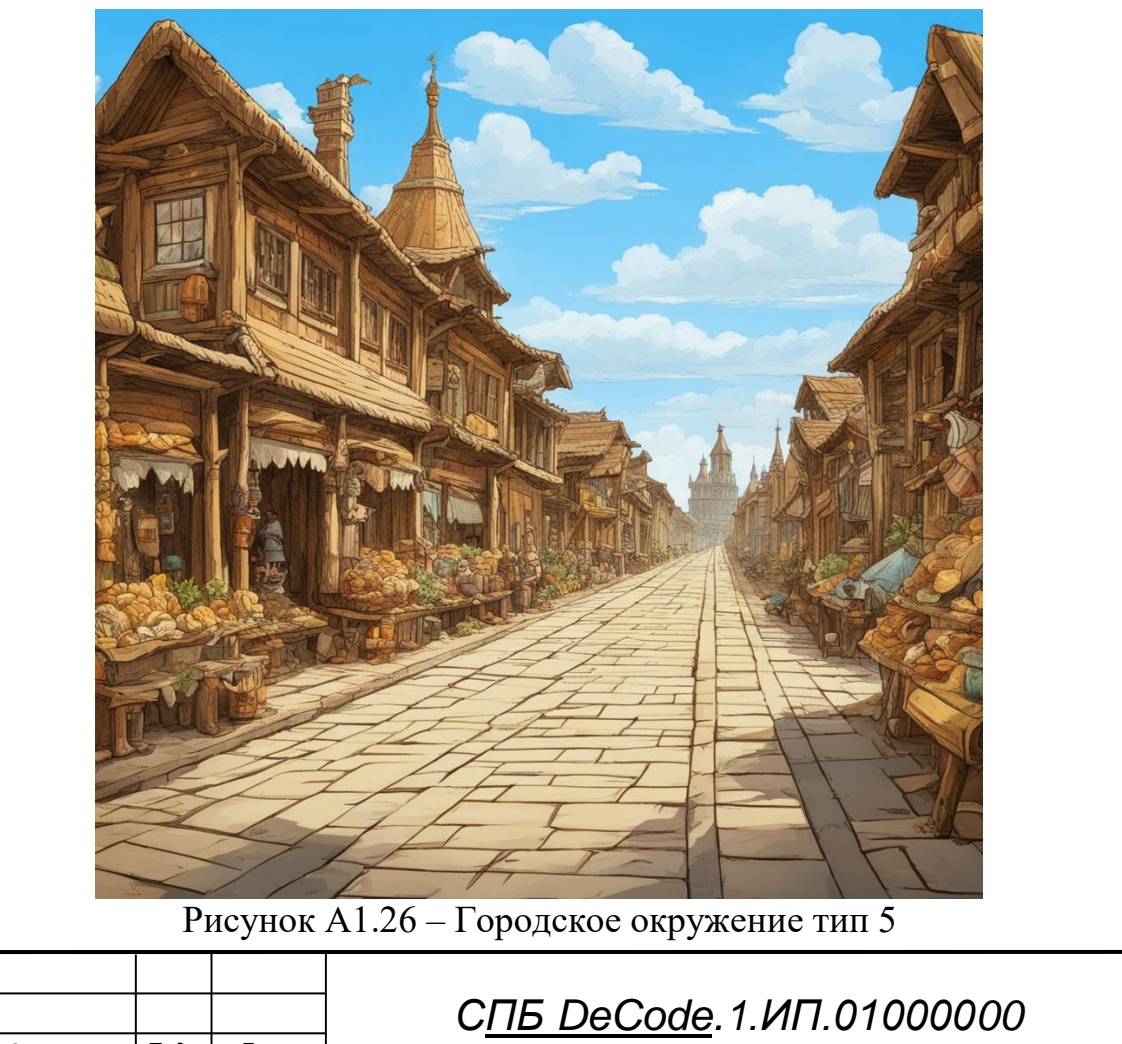

*Изм*. *Лист*. *№ документа Подп*. *Дата.*

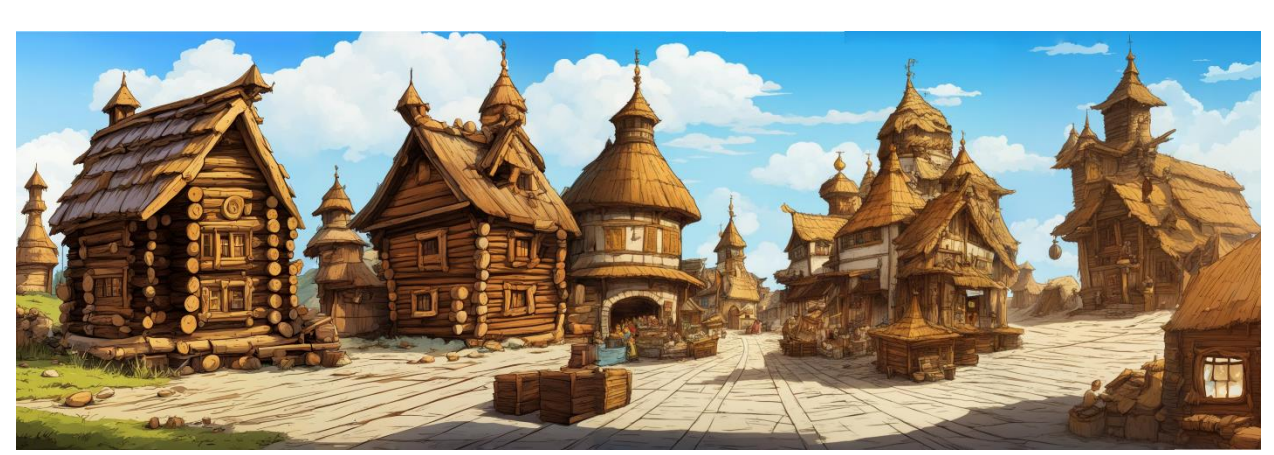

Рисунок А1.27 – Городское окружение тип 6

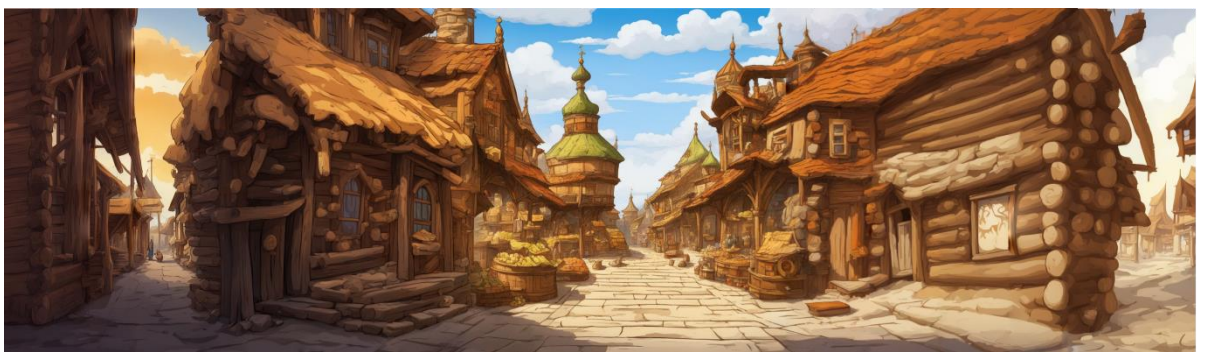

Рисунок А1.28 – Городское окружение тип 7

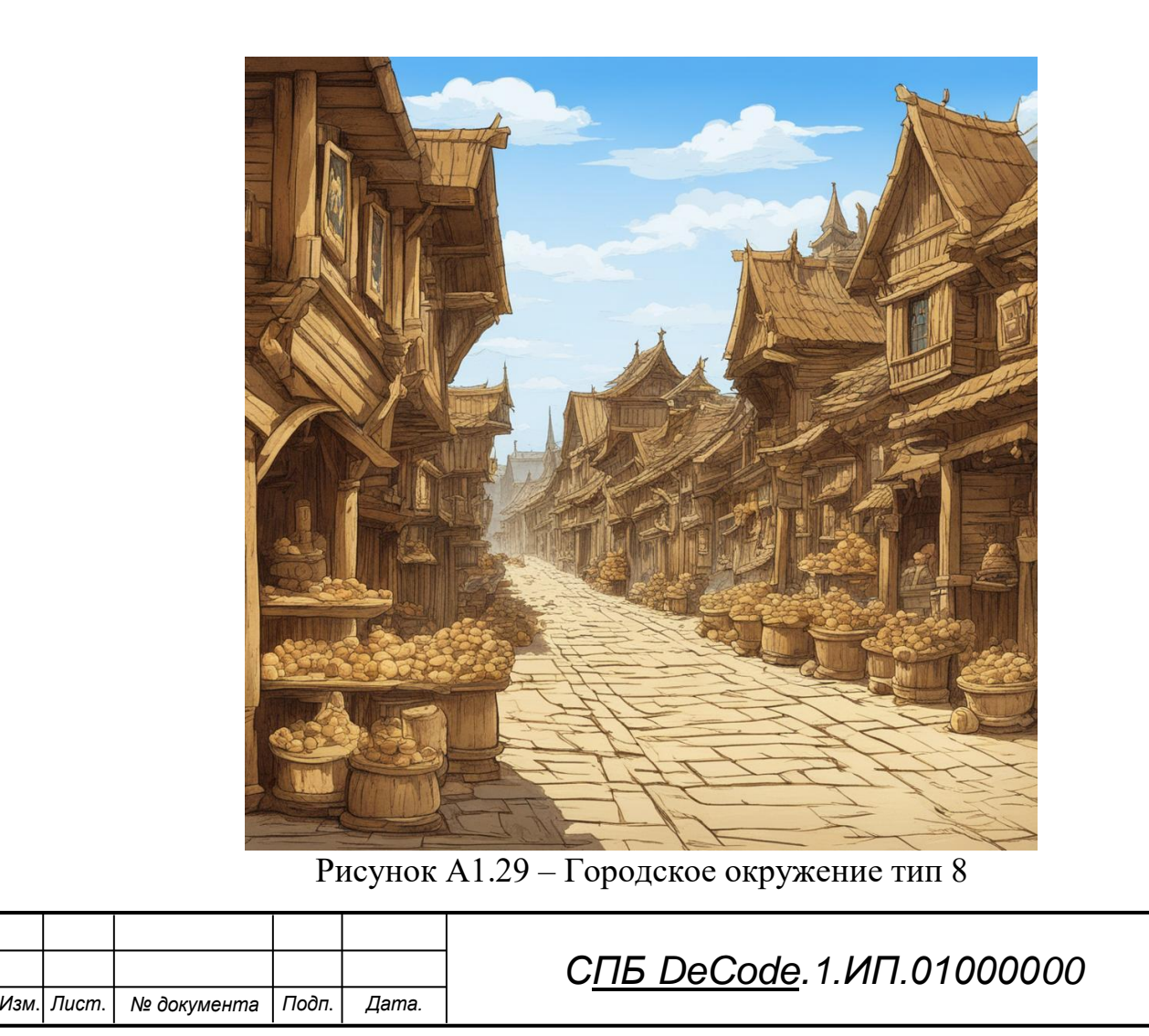

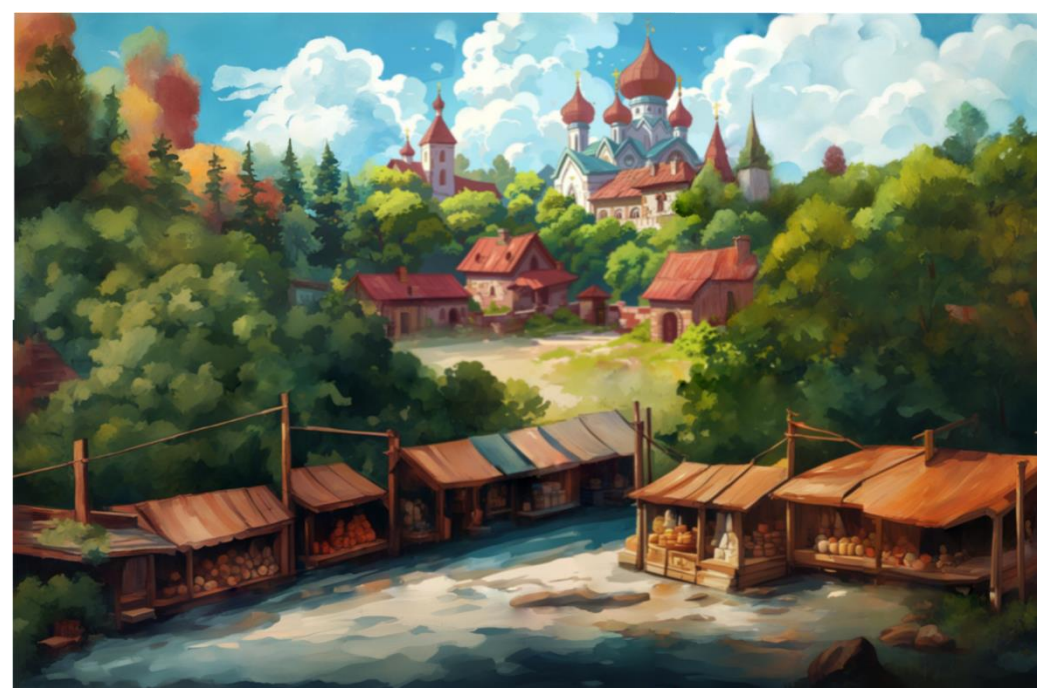

Рисунок А1.30 – Столица

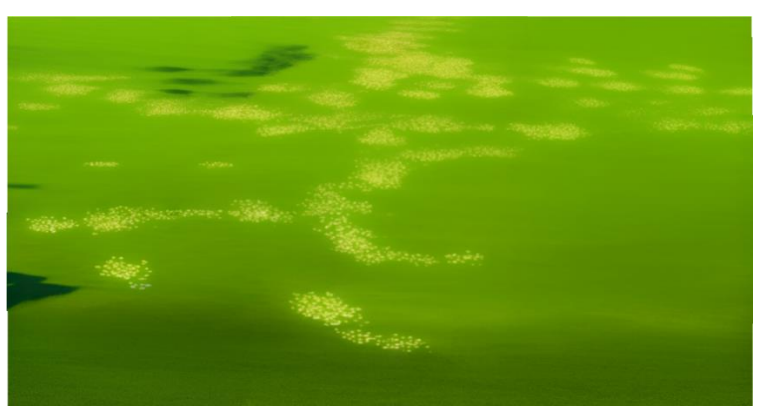

Рисунок А1.31 – Текстура заднего фона заданий

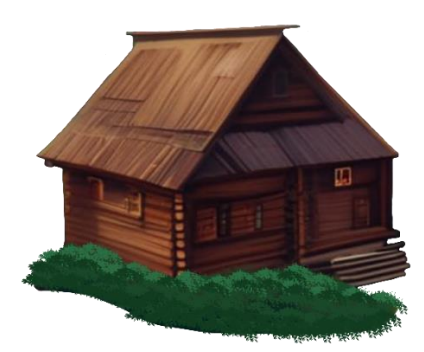

Рисунок А1.32 – Текстура домиков заданий

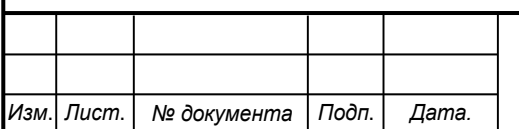

*СПБ DeCode.1.ИП.01000000*

Министерство науки и высшего образования Российской Федерации

Федеральное государственное бюджетное образовательное учреждение высшего образования «Комсомольский-на-Амуре государственный университет»

#### СОГЛАСОВАНО

#### **УТВЕРЖДАЮ**

Начальник отдела ОНиПКРС Е.М. Димитриади  $(n\phi)$ muco)  $x \cdot 0y \rightarrow 06$  $20.44$  r. Декан **1.A.** Трещев  $(n^n)$ 

Проректур по научной работе А.В. Космынин  $(nM)$  $404$  $\rightarrow$ 06 20 24 г.

**AKT** о приемке в эксплуатацию проекта Трансформация русского языка

г. Комсомольск-на-Амуре

 $\langle \langle 0 \rangle \rangle$   $\langle \rangle$   $\langle 6 \rangle$   $\langle 20 \rangle \langle \rangle$   $\Gamma$ .

Комиссия в составе представителей:

со стороны заказчика

- Е.А. Абарникова руководитель СПБ,
- И.А. Трещев декана ФКТы

со стороны исполнителя

- Е.А. Гусева руководителя проекта,
- Я.С. Баранов 1ИБ-1
- А.И. Малаховец 1ИБ-1
- М.В. Усынин 0ВТб-1
- А.С. Миронов ЗИТБ-2
- С.Д. Спиридонов ЗИТБ-2

составила акт о нижеследующем:

«Исполнитель» передает проект «Трансформация русского языка», в составе: - Проектная документация;

- АРК-файл.

Руководитель проекта

Исполнители проекта

 $94.06.24$ THE VIEWS (nocumer chama)  $(modmics, dama)$ 

(noonges, dam... 

E.A. Гусева Я.С. Баранов А.И. Малаховец М.В. Усынин А.С. Миронов

С.Д. Спиридонов